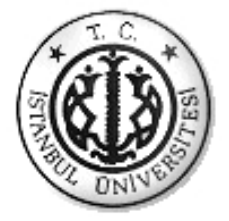

# **İSTANBUL ÜNİVERSİTESİ FEN BİLİMLERİ ENSTİTÜSÜ**

# **YÜKSEK LİSANS TEZİ**

## **WEB 2.0 STANDARTLARININ E-ÖĞRETİM MODELLERİNE ETKİLERİ VE ÖRNEK UYGULAMA**

**Esat DUMLUPINAR Fen Bilimleri Enstitüsü Enformatik Bölümü**

**Danışman Doç. Dr. Hülya ÇALIŞKAN**

**May›s, 2007**

**İSTANBUL**

# **ÖNSÖZ**

Yüksek lisans öğrenimim sırasında ve tez çalışmalarım boyunca gösterdiği her türlü destek ve yardımdan dolayı çok değerli hocam Doç Dr. Hülya ÇALIŞKAN'a en içten dileklerimle teşekkür ederim.

**May›s, 2007 Esat DUMLUPINAR**

# **İÇİNDEKİLER**

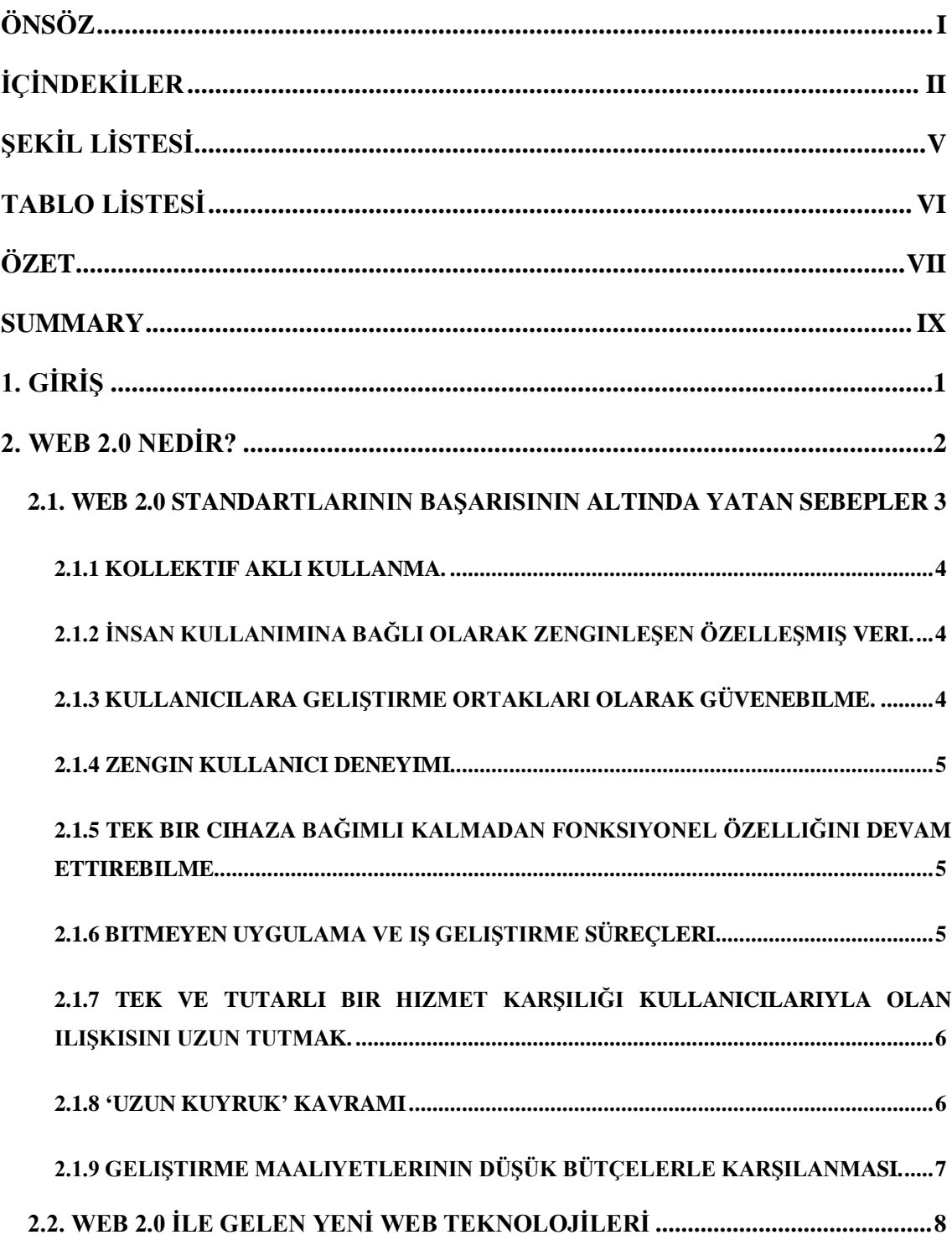

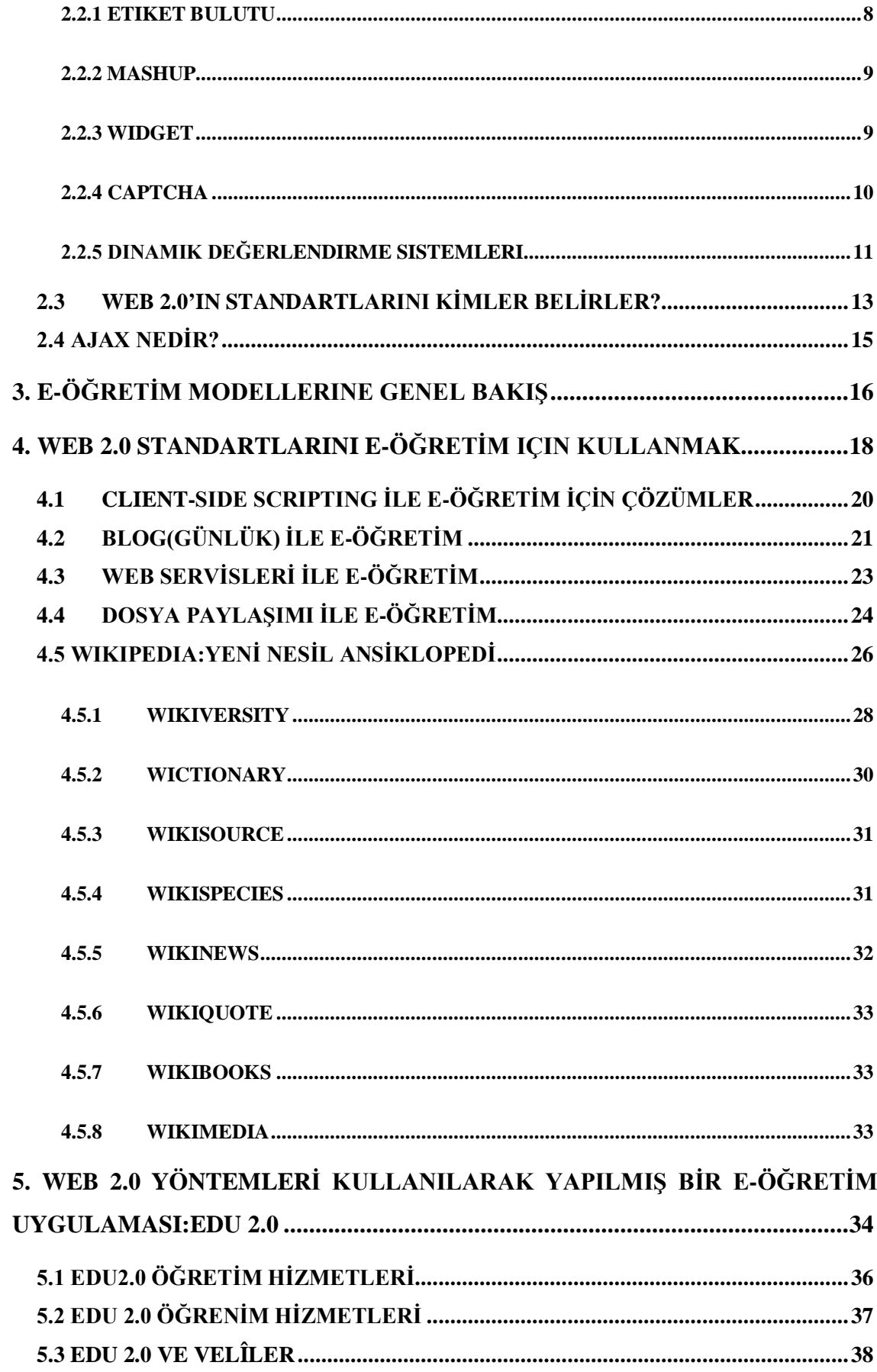

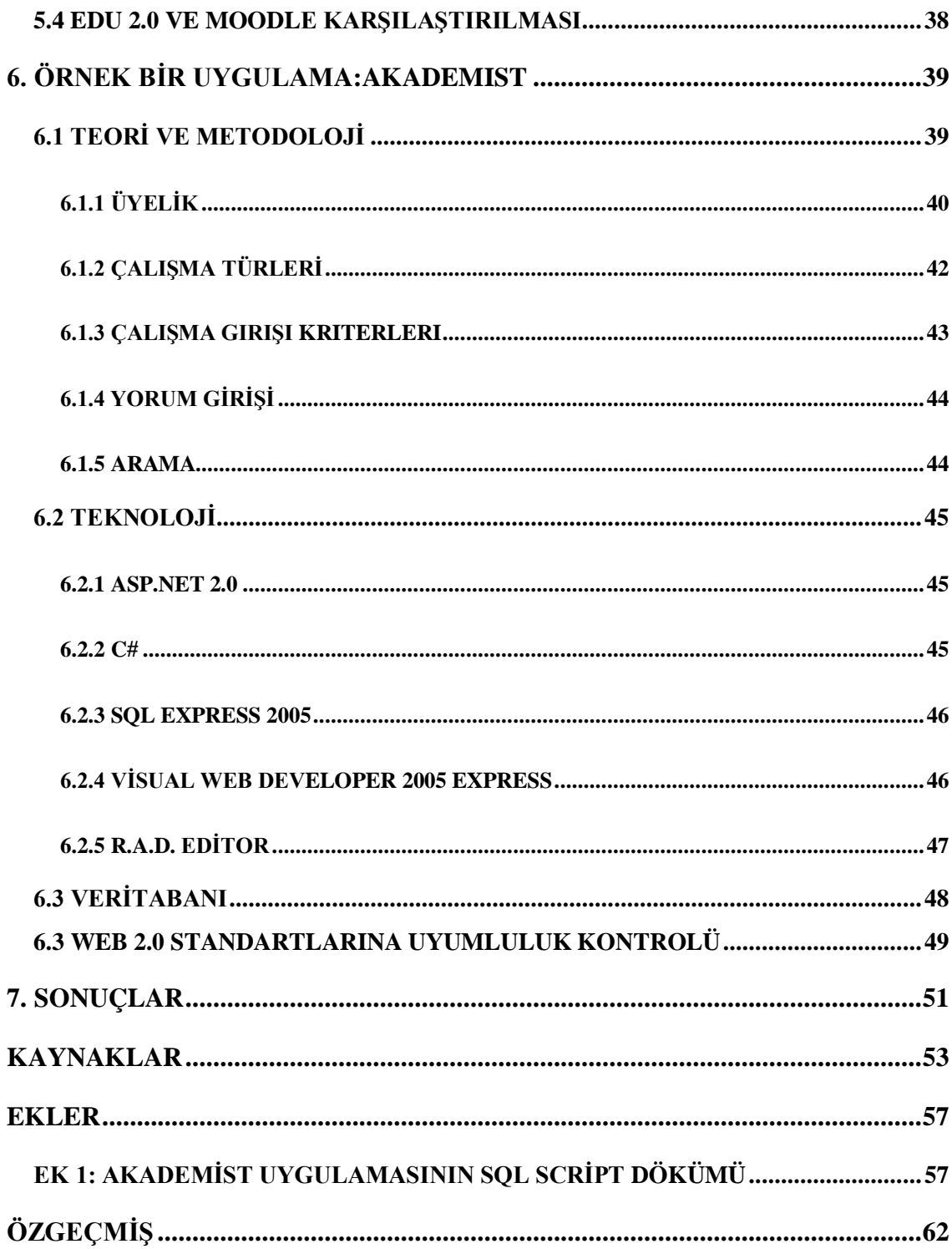

# **ŞEKİL LİSTESİ**

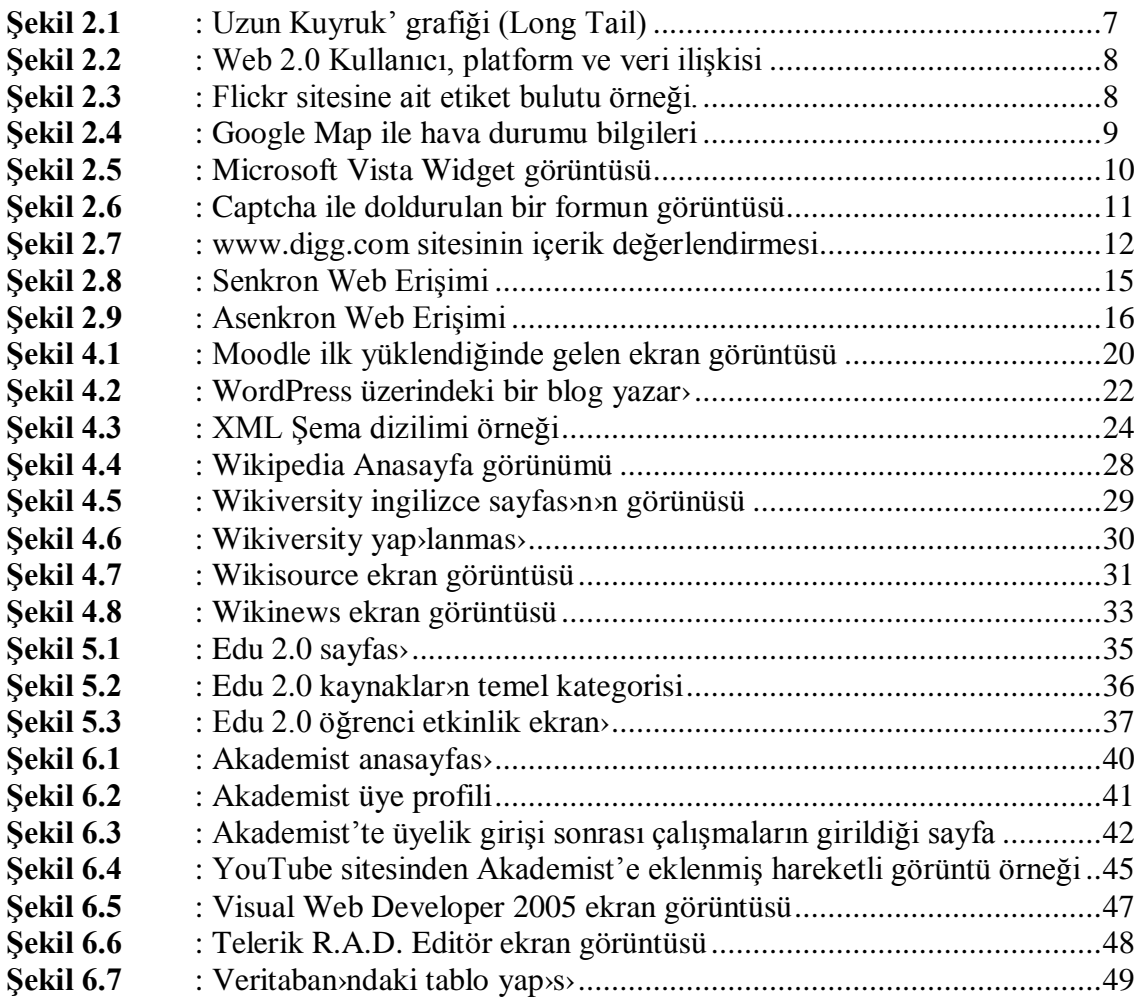

# **TABLO LİSTESİ**

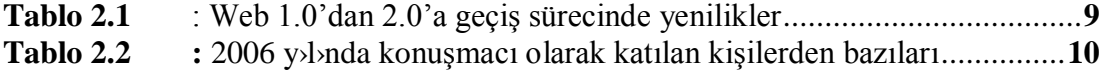

## **ÖZET**

# **WEB 2.0 STANDARTLARININ E-ÖĞRETİM MODELLERİNE ETKİLERİ VE ÖRNEK UYGULAMA**

İnternet üzerinden öğretim faliyetlerinin başlangıcı ilk ağ deneyimlerine dayanmaktadır. İlk büyük ağlardan olan ARPANET(Advanced Research Projects Agency Network-Gelişmiş Araştırma Projeleri Acentelik Ağı), Amerika'daki dört üniversite arasında kurulmuştur. Kısa sürede başka bilgisayarlar da aynı ağa bağlanarak internetin ilk yapılanmasını gerçekleştirmişlerdir. İnternet ilk kuruluşunda yeni bir teknoloji iken, bugün bir platform olarak kullanımaktadır. İnternetin sağladığı platform sayesinde farklı sektörlerde farklı teknolojiler geliştirilmektedir. Diğer taraftan yeni yetişen nesiller iletişim teknolojilerini ve özellikle interneti sıklıkla kullanmaktadırlar. İnternetten müzik dinleyip arkadaşlarıyla yazışırken ödeviyle ilgili bir konuyu arayan veya sadece merak ettiği için bir konu üzerinde uzun bir yazıyı okuyan yeni bir nesil yetişmektedir.

İnternetin kullanım süresinin ve kullan›c› say›s›n›n artmas› web üzerindeki uygulamaların değişimine sebep olmuştur. Web sitelerinin yayınlandığı ilk yıllarda internet bir gazete gibi tek yönlü bir iletişim aracı olarak kullanılırken, daha sonra karşılıklı etkileşimin varlığı fark edilmiştir. Bir konferansta internetin geleceği tartışılırken internet etkileşiminden bahsedilmiş ve kapsadığı gelişmelerin tümüne Web 2.0 adı verilmiştir. Tezin ilk bölümünde Web 2.0'ın ve Web 2.0 standartlarının ne olduğuna dair bilgiler bulunmaktadır. Web 1.0 ile Web 2.0 standartlar› aras›ndaki farkl>l>klar örnekler üzerinde gösterilmektedir. Web 2.0 standartlar>yla beraber yeni türetilen mashup, captcha, widget gibi araçların işlevleri anlatıldıktan sonra Web 2.0 sitelerinin teknik altyapısını oluşturan AJAX hakk›nda bilgiler verilmektedir.

Web 2.0 standartlarını kullanarak oluşan sosyal ağlarda yapılan en önemli etkinlik paylaşımdır. Paylaşım beraberinde gönüllü öğrenme ve kollektif akıl üretme gibi kavramlar› getirmektedir. Tezin ikinci bölümünde Web 2.0'› tan›mlayan özellikler'in eöğretim modellerinde uygulanabilirliği anlatılmaktadır. Wikipedia, Edu 2.0 gibi somut örnekler üzerinden gidilerek gelecekte nas›l bir e-öğretim modeli olabileceğine dair görüşler yine ikinci bölümde bulunmaktadır. Ayrıca E-öğretim 2.0 konusundaki görüşlere yer verilmiştir.

Tezin son bölümünde ise Akademist adl› prototip uygulamadan bahsedilmektedir. Uygulaman›n amac› Web 2.0 standartlar›na uygun tasarlan›p akademik konularda paylaşımlar yapan bir internet topluluğu yaratmaktır. Uygulaman›n özelliklerinden ve daha önce verilen örneklerden yola ç›karak Web 2.0 standartlar›n›n e-öğretim modellerine etkileri son bölümde tartışılmıştır.

#### **SUMMARY**

## **THE EFFECTS OF WEB 2.0 STANDARDS ON E-LEARNING MODELS AND SAMPLE APPLICATION**

The birth of learning activities via internet dates back to the first web expriences. Consisted of the first wide webs, ARPANET (Advanced Research Projects Agency Network) was established by four American universities. Shortly after, some other computers connected to the network and thereby formed the first internet configuration. While, at the outset, internet was a new technology, today it serves as a platform. Thanks to the platform that internet offers, various technologies in various sectors has been developed. On the other hand, the rising generations frequently use communication technologies and internet. A new generation, who listen music via internet, chatting with their friends, searching for a subject related to their assignments and reading a long text just out of criosity, is rising.

The increase in the internet usage time and in the number of internet users has called forth a change in Web applications. While internet used to be employed as a one-way communication tool like a newspaper, later the existence of mutual interaction was realized. Internet interaction was mentioned while the future of internet was being discused in a conference and all the developments enclosed was titled as Web 2.0. In the first chapter of the thesis, necessary information regarding Web 2.0 and its standards is presented. The differences between the standards of Web 1.0 and Web 2.0 are illustriated with examples. After representing the functions of the tools such as mashup, captcha, widget which have been newly created with the introduction of Web 2.01 standards, some information about AJAX, which forms the basis of Web2.0 technical infrastructue is presented..

The most important activity carried out in the social networks constructed by using Web 2.0 standards is sharing. Sharing brings about voluntary learning and generation of collective reason. What is explained in the second part of the thesis is the applicability of the features which defines Web 2.0 to the e-learning models. You can also find some statements about the future of this e-learning model based on concrete examples in chapter two. In addition, you can find a part in this part reserved to the comments on the e-learning 2.0.

In the last part of the thesis, there is some information about the prototype application named as Academist. The aim of the application is to create an internet community designed in accordance with Web 2.0 standards and doing academic sharings. The impacts of Web 2.0 standards on the e-learning models are discussed on the last chapter depending on the features of the application and the examples presented before.

## **1. GİRİŞ**

20. yüzyılın ikinci yarısında ivmeli olarak gelişen iletişim teknolojileri, sosyal hayatı kolaylaştırırken zamanın verimli kullanımını da sağlamıştır. Yine sosyal hayatta tecrüblerle sabitlenmiş bir çok disiplin yenilenme sürecine girmiştir. Özel sektör teknolojik yenilikleri kendilerine ait iş modellerine uyarlamaktadırlar. Verimli kullanılan bir teknolojik gelişmenin karşılığı büyüme, gelir ve prestij olarak geri dönmektedir. Eğitim ve öğretim camiası ise değişimi daha uzun süreçlerde gerçekleştirmektedir.

İnternet'in kısa tarihi, iletişim teknolojilerinin insanları ve disiplinleri nasıl değiştirebildiğinin en iyi örneğidir. Bugün en büyük sosyal ağlar internet üzerinde kurulup yaşamlarını sürdürmektedirler. İnternete yatırım yapan veya internet tabanlı teknolojiler üzerine faaliyet gösteren firmalar en çok gelir getiren firmalar aras›nda yeralmaktadır. İnsanlığın kayıt altına alınmış tüm verilerini içinde barındırabilen tek ekosistem internettir.

İnternetin gelişim süreçlerinde bazı duraklama dönemlerine rastlamak mümküdür. Bunlardan biri 2001 yılında yaşanmıştır. Bu tarihe kadar önemli yatırımlar ve çalışmalar yapan gruplar, internete değerinden fazla önem verdiklerini düşünerek internet faaliyetlerini tekrar gözden geçirmişlerdir. Spector'a[1] göre internetin ilk balonu bu tarihte patlamıştır. Diğer taraftan internet kullanıcısı sayısı sürekli artış göstermiştir. 2004 yılına gelindiğinde internet, duraklama döneminden dersler çıkararak yine hızla yükselişe geçmeyi başarmıştır. Duraklamadan önce internetin tek yönlü basit bir iletişim aracı gibi konumlandırılırken, sonrasında internetin hem güçlü bir iletişim aracı hem de bir geliştirme platformu olduğu anlaşılmıştır. İnternet platformu bugün bir milyarı aşkın insan tarafından kullanılmaktadır.

İnternet eğitim ve öğretim alanı için de büyük fırsatlar sunmaktadır. E-öğretim olarak adlandırılan faaliyetlerle öğretimde daha etkin ve hızlı sonuçlar almak adına bir çok çal›şma yapılmaktadır.

### **2. WEB 2.0 NEDİR?**

2004 y>l>n>n sonbahar aylar>nda O'Reilly ve MediaLive International<sup>1</sup> adl> iki Amerikan firmas›[2] bir beyin fırtınası konferansı düzenlemişlerdir. Konferansta internetin geleceği ile ilgili önemli konular görüşülmüş ve bazı konularda fikir birliğine varılmıştır. İnternet'in geleceğini tasvir eden konferans sonuçlarının tümüne birden Web 2.0 adı verilmiştir. Bu isim daha sonra yap›lan konferans›n adı olmuştur. Web 2.0'›n kullanıcı arayüzü üzerinde yapılmış bir değişiklik olarak ifade edilemeyeceği konferansta belirtilmiştir. Web 2.0 tanımı, internetin geleceğini ad›na bir yenilenmenin başlangıcı olmuştur.

2006 y›l›nda web siteleri Web 2.0 standartlar›ndan etkilenerek bu standartlar› sitelerine uyarlamaya başlamışlardır. İnternette 2006 yılında öne çıkan neredeyse tüm siteler Web 2.0 tan›m›na uymaktad›r. Örneğin YouTube 2006 yılının son çeyreğinde Google taraf›ndan 1,65 milyar dolara sat›n al›nmıştır. Youtube sat›lmadan 9 ay önce kurulmuştur ve kısa sürede dünyada en çok ziyaret edilen ilk 6 site aras›nda yer almıştır.[3] YouTube milyonlarca üyesine ücretsiz hizmetler sunmaktad›r. Gelirinin büyük çoğunluğunu reklamlardan kazanmaktad›r.

Web 2.0 standartlar› ile başarıyı yakalayan ürün veya şirketler önemli özellikleriyle öne ç›kmaktad›rlar:

- a. Yeni bir iş modeli kurgulamışlardır.
- b. Kurgulad›klar› modelde yeni teknolojiler kullanmışlardır.
- c. Yeni bir sosyal ağ oluşturmuşlardır.

Yukarıda sayılan 3 özellik günümüzün teknoloji ve sosyal yaşam ilişkisi için Diğer taraftan interneti etkileyen çevresel faktörler sürekli değişmektedir. Değişen çevresel faktörler şunlardır[4]:

<sup>&</sup>lt;sup>1</sup> Uluslararas› konferans, fuar ve toplant›lar düzenleyen Amerikan şirketi.

- a. İnterneti dünyada kullanan insan say›s› 1 milyarı geçmiştir. 1 milyon insan aras›ndaki 845 milyonu internete düzenli olarak erişiyor olmas› site sahiplerinin hedeflerini global kullan<sub>x</sub>olar üzerine yoğunlaştırmasını sağlamıştır. Global siteler farkl› dillerde yeni sürümler üreterek daha çok kullanıcıya ulaşmışlardır. Örneğin Yahoo (www.yahoo.com) 32 farklı ülkede 32 farkl›sürümle kullan›c›lar›na hizmet vermektedir.[5]
- b. Teknolojinin fiyat› sürekli düşüş göstermektedir. 2000-2006 y›llar› aras›nda bilişim ürünlerinde %72 oranında fiyat düşüşü gözlenmiştir. Düşen fiyatlar sayesinde teknolojik yatırım yapan kamu ve özel kuruluşların sayısını artırmıştır.
- c. Geniş veri bandının yaygınlaşmasıyla internet kullanıcılarının interneti kullanım süreleri artmıştır.
- d. Dünyada 2 milyar›n üstinde mobil telefon sahibi insan bulunmaktad›r. Mobil telefon sahibi kişilerin tahmini olarak %28'inde ise internete bağlanabilme yeteneği olan 2. nesil cep telefonlar› vard›r. Önümüzdeki y›llarda 3. Nesil telefonların yaygınlaşmasıyla birlikte cep telefonu sahiplerinin her an her yerde internete bağlanabilmesi sağlanacaktır.
- e. İnternet kullanıcısı siteleri sadece gezmeyip girdiği sitelere iz bırakmaktad›r. Yani internet iletişimi iki yönlü gerçekleşmeye başlamıştır. Sosyal içerikli sitelerin tüm içeriği kullanıcıları tarafından sağlanmaktadır. Aynı kullanıcılar ayn› zamanda sitenin ziyaretçisi durumundad›r.
- f. Web 2.0 standartlar›nda yap›lan uygulamalar›n geliştirme ve ürün maaliyetleri daha düşüktür.

# **2.1. WEB 2.0 STANDARTLARININ BAŞARISININ ALTINDA YATAN SEBEPLER**

Web 2.0 interneti bir geliştirme platformu olarak konumlandırmaktadır. Bu sebeple günümüzün sosyal, ekonomik ve teknolojik trendlerine en uygun metodolojiyi üretmektedir. Flickr sitesi (www.flickr.com) dijital fotoğraf saklama, paylaşım ve organizasyonunun yapıldığı popüler bir Web 2.0 sitesi[6] örneğidir. 2002 yılında Kanada'n›n Vancouver kentinde kurulan Ludicorp adındaki şirketin, 2004 yılında açtığı bir servis olarak yayına başlamıştır. 2004 yılı aynı zamanda dijital fotoğrafçılıkta da at›l›m y›l› sayılır. Cep telefonlarının da katkısıyla fotoğraf çekmek kolay hale gelmiştir. İşte tam bu s›rada Flickr adı ile yayına giren servis önemli bir ihtiyacı karşılamıştır. 2005 y›l›nda da bir servis sağlayıcı olan Yahoo, Flickr'ı satın almıştır. Flickr'›n yay›na al›nmas›ndan 18 ay sonra 2 milyondan fazla üyeyi ve yüklenmiş 100 milyondan fazla fotoğraf› bünyesinde barındırmıştır. Flickr kullanıcıları her yükledikleri fotoğraf için, fotoğrafın içeriği ile ilgili birkaç anahtar kelime de girmektedirler. Böylece fotoğraflar arasında arama kolaylaşmaktadır. Flickr iş, sosyal yaşam ve teknolojik gelişmelerin kombinasyonundan ortaya çıkmış başarılı bir Web 2.0 servisidir.

Web 2.0'ın başarısını sağlayan sekiz temel standart belirlenmiştir[4]:

#### **2.1.1 Kollektif akl› kullanma.**

Bir Web 2.0 uygulamas›ndan faydalanan tüm bireyler ayn› zamanda uygulaman›n içeriğine katkıda bulunmaktadırlar. Yine bir yazılımın geliştirilme sürecinde uygulamay› kusursuz yapan en önemli etken, kullan» testlerinin sonuçlar» dyr. Web 2.0 uygulamalar›nda kullan›c›lar sistemi sürekli kullanarak yeni ihtiyaçlar›, eksikleri veya hataları site geliştiricilerine iletebilmektedirler. Böylece kullan×c>lar siteyi bir taraftan içerikle beslerken diğer taraftan önerileriyle site gelişimine katkıda bulunmaktadırlar.

#### **2.1.2 İnsan kullanımına bağlı olarak zenginleşen özelleşmiş veri.**

Bir Web 2.0 uygulamas›yla toplanan verilerin sayısı arttıkça değeri de katlanarak artmaktad›r. Sitenin içeriğine ve dinamik yapısına en büyük katkıyı kullanıcılar sağladığından, kullanıcı artışına paralel olarak site veritabanı büyümektedir. Büyümekte olan veri kümesi uygulamay› kullanan insanlar›n birikimlerinden beslendiğinden, aynı veriye başka bir uygulamada rastlamak ya da sat›n almak çok mümkün olmamaktad›r. Web 2.0 standartları sayesinde site, kullanıcılarının karakteristiğini yansıtan açık bir topluluk görünümü vermektedir.

#### **2.1.3 Kullanıcılara geliştirme ortakları olarak güvenebilme.**

Bir Web 2.0 platformunun tüm kullanıcıları aynı zamanda platformun devamlılığını ve büyümesini sağlayan kişilerdir. 2.1.1. maddede belirtildiği gibi kullanıcılar sitenin tüm faaliyetlerinde aktif rol almaktad>rlar. Site ise kullan>c>n>n önemli bir ihtiyac>n> karşılamaktadır. Örneğin flickr sitesinde kullanıcılar sitenin fotoğraf çeşitliliğini sağlarken, site de kullanıcılara sürekli ulaşılabilen internet ortamında kullanıcıların kişisel fotoğraflarını yayınlama ve paylaşma hizmeti vermektedir.

#### **2.1.4 Zengin kullan›c› deneyimi**

Yazılım geliştiriciler bir yazılımın geliştirilmesi ve yaygınlaştırılması için kullanıcı deneyimlerine büyük önem vermektedirler. Uygulaman» son hali kullan»c>lara sunulmadan alfa ve beta denilen 2 aşamalı bir kullanıcı testi yaptırılarak tasarlanan yazılımın kullanıcılara uygunluğu test edilmektedir. Yine gözden kaçan küçük yazılım hataları bu aşamalarda düzeltilmektedir. Alfa sürümü testlerinde yazılımın temel fonksiyonlar› test edilirken beta sürümünde yaz›l›m›n tüm detaylar› test edilmektedir.

Web 2.0 standartları taşıyan bir uygulamanın kullanılabilirliği yüksek ve basit olduğu görülmektedir. Yüksek kullan›labilirlik ve basitlik kullan›c›lar›n›n çok fazla olmas›ndan kaynaklanmaktad›r. YouTube'un k›sa sürede milyonlarca internet kullan›c›s›na ulaşabilmesi basit ve kullanılabilir olmasından kaynaklanmaktadır.

#### **2.1.5 Tek bir cihaza bağımlı kalmadan fonksiyonel özelliğini devam ettirebilme.**

Web 2.0 uygulamaları internete ulaşan her türlü cihaza uyumlu olarak tasarlanmaktadır. Örneğin Flickr sitesine mobil telefonlardan fotoğraf yüklenebilmektedir. Apple adlı firmanın müzik dinlemek için ürettiği iPod adlı ürünü veya Microsoft firmasının oyun konsolü olarak ürettiği Xbox gibi yeni ürünler internete bağlanıp kullanıcının üye olduğu topluluklarla etkileşimini sağlamaktadırlar. Kullanıcıların etkileşimini farklı cihazlardan gerçekleştirdiği toplulukların bulunduğu sitelerin nerdeyse tamamı Web 2.0 standartları ile yapılmıştır. Etkileşim sadece bilgisayarlarla sınırlanmamıştır.

#### **2.1.6 Bitmeyen uygulama ve iş geliştirme süreçleri**

Web 2.0 standartlarına uygun yapılmış bir sitede geliştirme süreci bitmemektedir. Teknolojinin hızlı gelişimine uyum sağlamak ve sürekli değişen kullanıcı ihtiyaçların› karşılamak için uygulama bir taraftan kullanılırken diğer taraftan da geliştirme sürecini devam ettirmektedir. 2.1.4. maddede bahsedilen alfa testleri kullan $\times$ lara kapal> yap›ld›ktan sonra uygulama beta testlerinde tüm kullan›c›lara aç›lmaktad›r.

Web 2.0 standartlar›na sahip uygulamalar sürekli geliştirme ve iyileştirme süreci içerisindedirler. Bu yüzden uygulama beta sürecinden ç›kmamaktad›r.

#### **2.1.7 Tek ve tutarlı bir hizmet karşılığı kullanıcılarıyla olan ilişkisini uzun tutmak.**

Web 2.0 standartlar›na uyan sitelerde verilen hizmetlerin sayısı fazla değildir. Verilen hizmetlerde kullanıcıya verilecek temel fayda göz önüne alınmıştır. Örneğin Flickr sadece fotoğraf saklama ve paylaşma konusunda hizmetler vermektedir. Konu ve temel ilgi alanı fotoğraf üzerine odaklanmıştır. Flickr API<sup>2</sup> ve XML<sup>3</sup> servisleriyle ürününü sürekli geliştirerek kullanıcılarına tutarlı bir hizmet sunmaktadır. Kullanıcılar ise aldıkları kaliteli hizmet nedeni ile farklı bir fotoğraf paylaşım sitesi arayışına girmemektedirler. Genel olarak Web 2.0 standartları üzerine kurulmuş sitelerin tümünde, Flickr ve kullanıcıları arasındaki ilişkiye benzer bir ilişki canlı tutulmaktadır.

### **2.1.8 'Uzun Kuyruk' <sup>4</sup> Kavram›**

Uzun Kuyruk çok çeşitli ürünlerin toplam satışının çok tutan bir ürünün satışından daha fazla olmas›n› ifade etmektedir. Örneğin milyonlarca kişi internet kitapç›s› Amazon'dan milyonlarca faklı çeşitte kitap satın alıyor. Amazon'da az satan çeşitli kitapların toplam satışı, çok satan bir ürünün satışından daha fazla olabiliyor. Ticaretle uğraşanlara pek de yabancı olmayan bu durum Internet üzerindeki yüksek trafikli alışveriş ortamları göz önüne alındığında Uzun Kuyruk denilen istatistiki dağılımı oluşturmaktad›r.[7] Aynı istatistik bilgi paylaşımı için de geçerlidir. Sitede bulunan popüler birkaç bilgiyle, yıllar önce girilmiş sayısı çok fazla olan bilgiye erişimler neredeyse eşittir.

<sup>2</sup> API (Active Programming Interface-Yazılım Programlama Arayüzü):Bir yazılımın başka bir yazılımın fonksiyonlarını kullanabilmesi için yapılmış tanımın adı.

<sup>3</sup> XML(Extensible Markup Language-Genişletilebilir İşaretleme Dili): Hem insanlar hem de bilgi işlem sistemleri tarafından kolay okunabilecek dökümanlar oluşturmaya yarayan standarttır. Veriyi saklamanın yanında farklı sistemler arasında veri alışverişini yapmak için de kullanılır.

<sup>4</sup> Uzun Kuyruk ingilizce 'Long Tail' olarak bilinmektedir.

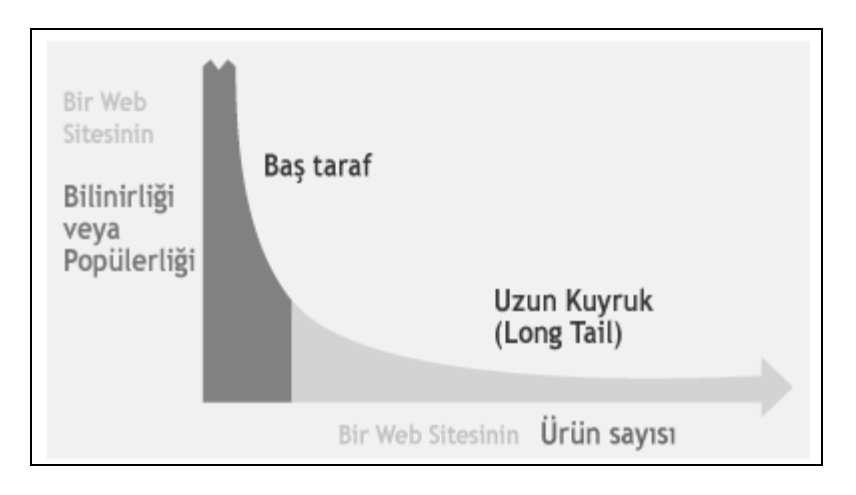

Şekil 2.1 'Uzun Kuyruk' grafiği (Long Tail)[7]

### **2.1.9 Geliştirme maaliyetlerinin düşük bütçelerle karşılanması.**

Web 2.0 standartlarına uygunluk sağlayabilmek için paket yazılım yerine ihtiyac karşılayan düşük maaliyetli yaz›l›mlarla h›zl› sonuca varan uygulamalar geliştirilmektedir. Yeni yaz›lan aç›k kaynak kodlu yaz›l›mlar Web 2.0 standartlar›na uyumlu geliştirilmektedir. Yapılacak çalışmaya uygun bir aç›k kaynak kodlu uygulama bulup bazı konfigürasyonları yaparak da yine maaliyetleri düşürmek mümkündür. Örneğin Pligg<sup>5</sup> adn>daki aç>k kaynak kodlu uygulamay> kullanarak Digg<sup>6</sup> benzeri bir site sahibi olmak mümkündür. Pligg tamamen aç›k kaynak kodlu ve ücretsiz bir web yaz›l›m›d›r.

Bir sitenin yaşamının sürekliliği ziyaretçilerinin sürekliliğine bağlıdır. Ziyaretçiler eğer site içeriği düzenli olarak güncelleniyorsa siteyi takip etmektedirler. Web 2.0 standartlar› sayesinde internetteki ziyaretçi kavram› kullanıcı şekline dönüşmüşdir. Kullanıcılar siteyi ziyaret etmekle de kalmayıp site içeriğine katkı sağlamaktadırlar. Site sahibi içerik üretme ve geliştirme maaliyetlerini de bu şekilde düşük tutmaktadır.

 $5 \text{ www.pligg.com}$  adresinden ücretsiz indirilebilen aç $\cdot$ k kaynak kodlu web uygulamas $\cdot$ d $\cdot$ r.

 $6$  Digg (www.digg.com) uluslararası en büyük link işaretleme sitelerinden biridir.

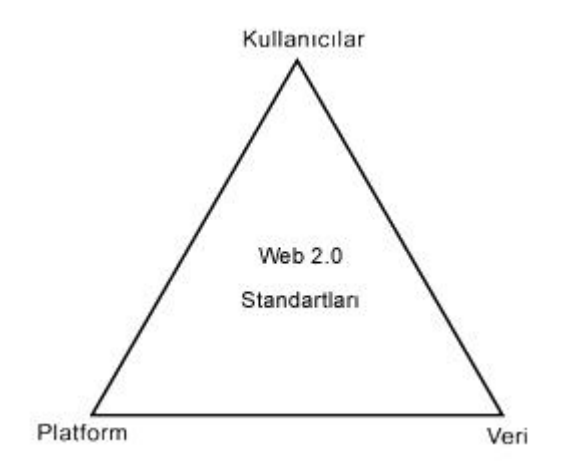

Şekil 2.2 Web 2.0 Standartlarının ilişki Üçgeni[4]

#### **2.2. WEB 2.0 İLE GELEN YENİ WEB TEKNOLOJİLERİ**

#### **2.2.1 Etiket Bulutu**

Bir web sitesinin içeriğini resmetmek için kullanılan bir anahtar kelime haritasıdır. Daha önceden içerikle ilgili belirlenen anahtar kelimeler veya etiketler kullan›m sıklığına göre etiket bulutu içine al>n>r. S>k kullan>lan kelimeler daha büyük harflerle gösterilmektedir. Sitedeki kullanıcıların site içeriğine nasıl yön verdiğinin en iyi örneğidir. Etiket bulutu siteye girildiği anda sitedeki ilgilerin ya da anlık ortak aklın odaklandığı konuların özet fotoğrafını çekmemizi sağlayan bir araçtır. Şekil 2.3'te bir etiket bulutu örneği gösterilmektedir.

```
Explore Flickr Through Tags
```
art australia baby beach birthday blue bw california cameraphone canada canon cat chicago china christmas city dog england europe family flower flowers food france friends fun germany halloween holiday india italy japan london me mexico music nature new newyork night nyc paris park **Darty** people portrait red sanfrancisco sky snow spain SUMMET sunset taiwan tokyo travel trip usa vacation water Wedding

Şekil 2.3 Flickr sitesine ait etiket bulutu örneği.[8]

#### **2.2.2 Mashup**

Bir sitenin içeriğiyle özdeş bir veriyi, API'ler veya Javascript yardımıyla başka bir deneyim ile birleştirerek daha değerli bir içerik elde edilmesini sağlayan melez bir web uygulamas›d›r. Mashup için verilebilecek en iyi örnek Google ve Yahoo'nun harita servisleridir. Amerika'daki bir emlakçı harita Mashup'ı sayesinde satışa çıkardığı evleri haritada işaretleyip müşterilerine sitesinden gösterebilmektedir. Ya da bayilerle çalışan bir işletme sitesinden müşterilerine bayilerinin lokasyonunu harita üzerinden gösterebilmektedir. Şekil 2.4'te hava durumunu gösteren bir mashup örneği görülmektedir.

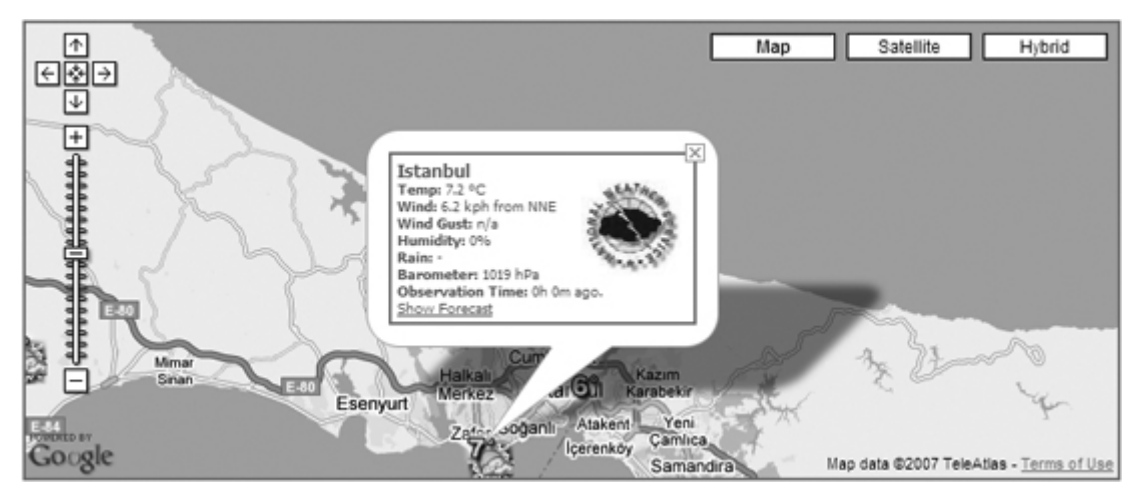

Şekil 2.4 www.weatherbonk.com sitesinde Google Map ile hava durumu bilgileri

#### **2.2.3 Widget**

HTML tabanl› her hangi bir sitede kolayca entegre edilebilen veya işletim sistemi üzerinden çalışabilen, kullanıcının ağ bağlantısı olmadığında bile kullanabileceği, Javascript, Flash gibi teknolojileri kullanılarak yapılmış kod bloklarıdır. Widget'lar masaüstü uygulamalar›nda, uygulama eklentilerine(plugin) karşılık gelmektedir. Microsoft şirketinin yeni işletim sistemi Vista'nın masaüstünde kurulu olarak bir widget bulunmaktadır. Şekil 2.5'te Vista'da bulunan widget görüntüsü bulunmaktadır. Görüntüde en üstte işlemci hızı ve bellek göstergeleri bulunmaktadır. Hemen altında başka bir widget kullanıcının resim klasöründeki tüm resimleri sırayla göstermek için yapılmıştır.

Widget'lar kişisel site veya blog sahibi olan internet kullanıcıları tarafından kullan›lmaktad›rlar. Düzenli içerik üretemeyen kullan›c›lar›n s›kl›kla widget'lardan faydalandıkları görülmektedir. Widget bazen bir sayfada karşımıza zaman› gösteren bir saat olarak ç›kabilmekte veya birimleri birbirine çevirmekte faydalanabileceğimiz bir çevirici olarak karşımıza çıkmaktadırlar.

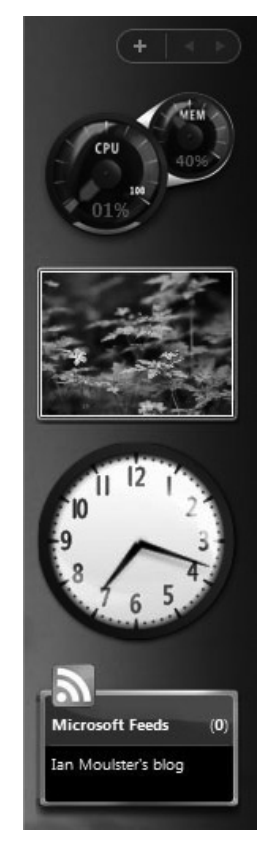

Şekil 2.5 Microsoft Vista Widget görüntüsü

#### **2.2.4 Captcha**

Captcha terimi Amerika'da bulunan Carnegie Mellon Üniversitesi'nin tescil ettirdiği bir k›saltmad›r.(**C**ompletely **A**utomated **P**ublic **T**uring test to tell **C**omputers and **H**uman **A**part) 1950lerde Prof. Alan Turing bir makinayla bir insan aras›ndaki bir diyalogda kimin makina kimin insan olduğunu belirlemek için 'Turing Testi' ad›nda bir metodoloji geliştirmiştir.[8] Metodolojiye göre, gönüllü bir insanla birlikte, sorgulayıcının görüş alanının dışında bir yere saklanır. Sorgulay× yanl>z soru sormak suretiyle, hangisinin insan hangisinin bilgisayar olduğunu saptamaya çalışır. Sorgulayıcının soruları ve daha önemlisi aldığı yanıtlar, tamamen ses gizlenerek ,yani ya bir klavye sisteminde yaz›larak veya bir ekranda gösterilerek verilir. Sorgulay›c›ya, bu soru-cevap oturumunda elde edilen bilgiler dışında, her iki taraf hakk›nda hiç bir bilgi verilmez. Dizi halinde tekrarlanan testler sonucunda sorgulayıcı ,tutarlı bir şekilde, insanı saptayamadığı takdirde makine Turing Testi'ni geçmiş sayılır.[10]

Web 2.0 standartlar>na uyan sitelerde ses yerine grafik kullan>larak, site kullan>c>lar>na önemli formlar doldurturken küçük bir test yap»lmaktad»r. Web uygulamas» bir say» üretir ve ürettiği sayıyı grafik olarak çizip grafiğin sadece insanın okuyabileceği bir biçime getirir. Bu işlemin yapılma sebebi otomatik form dolduran robot yaz›l›mlardan kurtulmak içindir. Robot grafik olarak yaz›lan bir yaz›y› okuyamadığından formu otomatik doldurma imkan› ortadan kalkmaktad›r. Form doldurulan bir çok sitede bu yöntem karşımıza çıkmaktadır. Şekil 2.5'te bir kredi istek formunun altında capthca örneği görülmektedir.

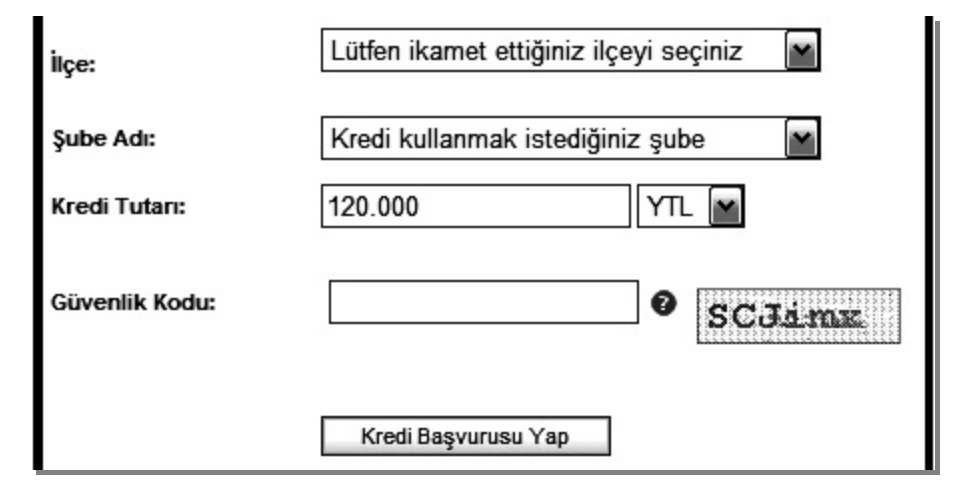

Şekil 2.6 Captcha ile doldurulan bir formun görüntüsü.

#### **2.2.5 Dinamik Değerlendirme Sistemleri**

Web 2.0 standartlar>na uygun bir sitede kullan>c>lara güvenebilmek ve kullan>c>lar> sitenin gönüllü çalışanları haline getirebilmek için s›kl›kla demokratik yöntemler kullan›lmaktad›r. Web 2.0 standartlar›na sahip bir çok sitede kullan›c›lar siteden faydalanırken, faydalandığı içerikle ilgili küçük değerlendirmeler yapmaktadırlar. Değerlendirmeler bazen yorum şeklinde, bazen puan vererek bazen de oy vererek gerçekleşmektedir. Değerlendirmelerin ara moderasyondan geçip geçmemesi site yöneticisinin belirlediği şekilde gerçekleşmektedir. Örneğin e-ticaret siteleri Web 2.0 standartlar>ndan etkilenerek ürünlerini kullan>c>lar>n yorumlar>na ve puanlamalar>na açmıştır. Kullanıcılar ürünler hakkındaki deneyeimlerini belirlenmiş kurallar dahilinde diğer kullancılarla paylaşabilmektedirler. Bu durum siteye hem popülerlik katmakta hem de müşterileri hakkında bilgi toplamasını sağlamaktadır. Başka bir örnek de içeriğinin kullanıcıları taraftan oluşturulduğu sosyal işaretleme (social bookmarking) sitelerinde görülmektedir. Digg adl> sitedeki tüm içerik kullan»c>lar taraf>ndan üretilmektedir. Üretilen içerik yine kullanıcıların verdiği oylarla daha ön sayfalarda veya üst s›ralarda yay›nlanmaktad›r. Oy alan içerikler daha değerli olmakta ve daha çok kullanıcı tarafından görüntülenme olasılığı artmaktadır. Yine aynı yöntemle sitede y›ll›k, ayl›k ve haftal›k olarak en çok oylanan içerikler listelenmektedir. Şekil 2.6'da Digg sitesinde içeriklerin ilk olarak yayınlandığı havuzdaki ekran görüntüsü yer almaktad›r. Bu havuzda 6 oy ve üstü alan içerikler popüler hikayeler bölümünde yayınlanmaya başlamaktadır. İçerikler sıralanırken solda kaç oy aldığı da görülmektedir. Dinamik değerlenedirme yöntemleri sayesinde siteye eklenen s›radan içerikler farkl> anlamlar kazanmaktad>rlar.[11]

Dinamik değerlendirme sistemlerinde en önemli konu hileleri engelleyebilmektir. Hileleri yapan kullanıcılar tesbit edildiğinde site yöneticileri taraf›ndan cezalandırılmaktadır. Hile girişiminde bulunan kullanıcıların girdiği hileli bilgiler veritaban›ndan ç›kart›lmaktad›r.

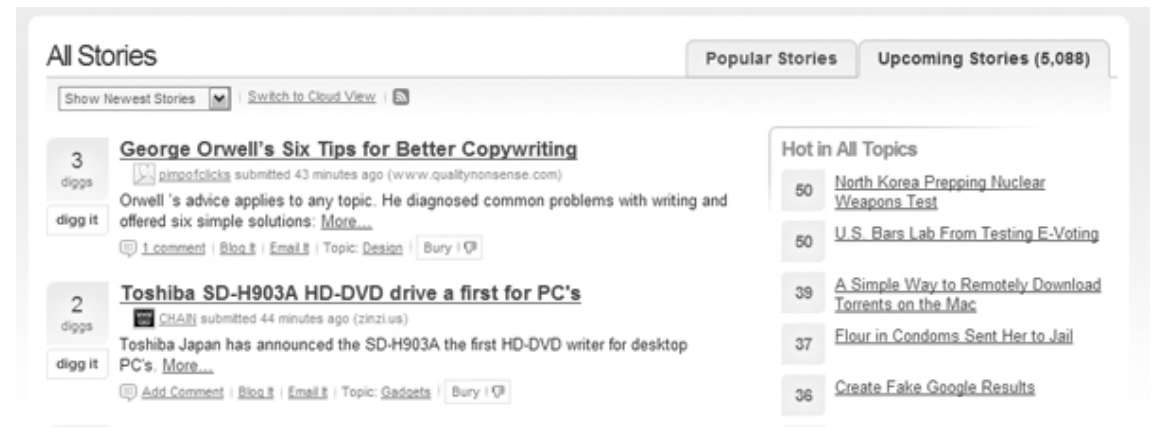

Şekil 2.7 www.digg.com sitesinin yeni eklenen içerikler ekran görüntüsü.

Yukar>da bahsedilen teknolojik yeniliklerin dışında Web 2.0 standartlar> tasar>msal olarak da bazı yeni yapılanmalar getirmiştir. Web 2.0 sitelerinde ilk göze çarpan tasarımsal değişiklik yüksek kullan›labilirlik ve sadeliktir. Sitelerde resim çok tercih edilmemiştir. HTML tasarımında CSS(Cascading Style Sheets) dediğimiz stil tabloları kullanılmıştır. Resimlerin az kullan›lmas›, stil tablolar›n›n kullan›lmas› sitenin h›zl› görüntülenme performansını da artırmıştır. Web 2.0 standartları taşıyan siteler tarayıcıda diğerlerinden daha hızlı görüntülenmektedirler.

Web 2.0 standartlar›n›n internete olan etkisi Tablo 2.1'de aşamalarıyla gösterilmiştir.

| Web 1.0                                                                           |               | Web $2.0$                                                                           |
|-----------------------------------------------------------------------------------|---------------|-------------------------------------------------------------------------------------|
| Statik bannerlar                                                                  | $\Rightarrow$ | Sitedeki içeriğe göre reklam gösteren<br>Google AdSense                             |
| Ofoto gibi fotoğrafları sadece kendi<br>kullanımınız için saklayacağınız ortamlar | ⇨             | Milyonlarla paylaşabileceğiniz Flickr                                               |
| Mp3 indirmek için listeleri gezeceğiniz bir<br>mp3.com                            | ⇨             | Şarkı adını yazıp arama yaptığınız Kazaa,<br>napster ya da emule                    |
| Ansiklopedik bilgiyi arayacağınız yer<br>Britannica Online                        | ⇨             | Ansiklopedik bilginin aşamalı şekilde<br>oluştuğu Wikipedia                         |
| Kisisel web siteleri                                                              | ⇨             | Bloglar                                                                             |
| Domain name için ak»lda kal»c tan»mlamalar<br>secmek                              | ⇨             | Ak»Ida kalmak ya da öne ç»kmak için arama<br>motorları optimizasyonları geliştirmek |
| Sayfa görüntülenmesi                                                              | $\Rightarrow$ | Tıklamaların değerlendiği dönem                                                     |
| Içerik yönetim sistemleri                                                         | $\Rightarrow$ | Herkesin birşeyler söyleyebildiği wiki pedia,<br>bloglar                            |
| Klasör tabanl dizin yapılar (taxonomy)                                            | $\Rightarrow$ | Anahtar kelime belirlenerek oluşan etiket<br>yap» (tagging, "folksonomy")           |

Tablo 2.1 Web 1.0'dan 2.0'a geçiş sürecinde yenilikler[2]

### **2.3 WEB 2.0'IN STANDARTLARINI KİMLER BELİRLER?**

O'Reilly Media 2004 yılında başlattığı Web 2.0 konferanslarını her yıl düzenlemektedir. Konferansa katılanlar arasında internete katkıda bulunmuş büyük şirketlerin temsilcilerinin yanında, başarılı mikro-projelere imza atmış girişimciler de vard›r. 2006 y›l›nda konuşmacı olarak kat›lanlardan baz›lar›n›n isimleri ve çalıştıkları alan Tablo 2.2'de bulunmaktad›r.

2004 y›l›nda web ortam›n›n bir platforma dönüştüğü sonucu çıktığında, bunun ne kadar doğru olduğu tartışma konusu olmuştur. Sonraki y›l ise Web 2.0 toplant›lar›n›n ne kadar isabetli bir sonuca ulaştığı gözlemlenmiştir. Web 2.0 standartlar›na uygun yeni siteler beraberinde yeni iş modelleri getirmiştir. Örneğin internette çok rastalanan etkileşimli reklamlar, Google şirketinin Adwords<sup>7</sup> ad>ndaki reklam yönetim ve yay>nlama sistemi ile müşterilerine tüm dünyada internete reklam verme fırsatı sunmuştur. Adwords Google arama motorunda sağ alanda yer almaktadır. Aranan kelime ile ilgili reklamlar› göstererek içerik reklamcılığının da internetteki ilk örneği olmuştur. Adwords Web 2.0 tanımına uyan kapsamlı bir reklam verme aracı olarak modellenmiştir.

Bugün irili ufaklı bir çok şirket, girişimci, üniversite her y›l yap›lan konferans sonuçlarını değerlendirmektedirler. Çünkü sonuçlar internetin gelecekte nereye doğru

 $7$  Google Adwords: Google şirketinin internetten reklam vermek için geliştirdiği ticari ürün.

gittiğini en iyi bilenlerin öngörülerini kapsamaktad›r. Yap›lan öngörüler, tartışmalar vw bwyin fırtınaları internetin gelecekte şekillenmesine büyük katkılar sağlamaktadır.

| <b>ADI</b>               | <b>KONFERANS KONUSU</b>             | <b>KİMDİR?</b>                                                                                       |
|--------------------------|-------------------------------------|----------------------------------------------------------------------------------------------------|
| Marc Andreessen          | www.ning.com ile tanışın            | Netscape kurucular>ndan, Opsware<br>şirketinin sahibi ve Mosaic adlı ilk<br>browser'> kodlayanlardan |
| Samuel B. Angus          | Finans ve girişim sermayesi üzerine | Corporate Group of Fenwick & West LLP<br>adl» avukatl»k firmas»n»n ortaklar»ndan biri                |
| <b>Daniel Appelquist</b> | Mobil Tartışması                    | Vodafone Group Research &<br>Development                                                             |
| <b>Jeff Barr</b>         | Internetin gelecekteki altyap»      | Amazon Web Services Senior Evangelist                                                                |
| <b>John Battelle</b>     | Pazarlama: Şimdi Neredeyiz?         | Federated Media Publishing Başkanı,<br>girişimci, yazar, profesör                                    |
| <b>Marc Benioff</b>      | Enterprise 2.0 Mashups              | salesforce.com İcra Kurulu Başkanı                                                                   |
| Dr. Riza C. Berkan       | Workshop kat>l>m>                   | Hakia'n>n kurucusu, Tennessee Üni.<br>Nükleer Enerji Mühendisliğinde profesör                        |
| Jeffrey P. Bezos         | Röportaj                            | Amazon.com'un kurucusu                                                                               |
| <b>Jim Buckmaster</b>    | Kollektif Ak>ldan Yararlanmak       | craiglist.org'un kurucusu.                                                                           |
| Robert B. Carter         | Atomlar ve Bitler                   | FedEx İcra Kurulu Başkanı                                                                            |
| Debra Chrapaty           | Herşey Altyapıyla ilgili            | Microsoft'ta Windows Live operasyonunun<br>vöneticisi                                                |
| <b>Ethan Diamond</b>     | Yahoo Teknojilerinin Tan>bm>        | Yahoo'da ürün direktörü.                                                                             |
| Jonathan Hare            | Geleceğin internet altyapısı        | Resilient İcra Kurulu Başkanı.                                                                       |
| Joichi Ito               | The World Of Warcraft gösterisi     | Six Apart Başkanı, Technorati uluslararası<br>operasyonlar müdürü                                    |
| Jim Lanzone              | Google' kendi oyunuyla alt etmek    | ask.com'un İcra Kurulu Başkanı                                                                       |
| Jack Ma                  | Röportaj                            | alibaba.com'un kurucusu.                                                                             |
| Om Malik                 | Mobil Tartışması                    | Business 2.0 yaz›lar› yazan Forbes yazar›                                                            |
| Marissa Mayer            | Google'ın Bildiği                   | Google Arama Ürünleri Müdürü                                                                         |
| <b>Mary Meeker</b>       | İnternetin Konumu 3. Bölüm          | Morgan Stanley'in uluslararas» teknoloji<br>araştırma ekibi lideri                                   |
| Mårten Mickos            | Gökyüzündeki büyük veritaban»       | MySQL'in İcra Kurulu Başkanı                                                                         |

Tablo 2.2 2006 yılında yapılan konferansa konuşmacı olarak katılan kişilerden bazıları. [12]

#### **2.4 AJAX NEDİR?**

Ad»n» ingilizce Asynchronous JavaScript<sup>8</sup> And XML kelimelerinin baş harflerinden almıştır. AJAX'ın ne ifade ettiğini anlayabilmemiz için senkron ve asenkron web erişimini doğru anlamamız gerekmektedir. Senkron bir web erişiminde kullanıcının sayfadaki her bir isteği sunucu tarafına iletilir ve sunucu da bir yanıt göndermektedir. Web taray»c» her seferinde sayfayı tekrar ön belleğine yüklerken kullan»c» isteği HTTP 9 protokolü üzerinden ekranda görüntülenmektedir.

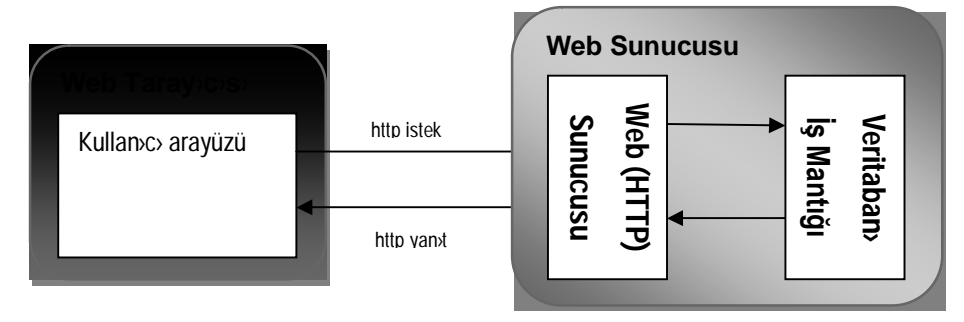

Şekil 2.8 Senkron Web Erişimi

Aseknron erişimde durum yöntem aç›s›ndan farkl›l›k göstermektedir. Web sayfas› ilk olarak tarayıcıya külendiğinde senkron olarak çağrılmaktadır. HTTP üzerinden gelen site kodlar› aras›nda AJAX'›n asenkron çağırma yöntemlerini içersinde barındıran bir JavaScript blok kullanıcıya ulaşır. Daha sonra kullanıcının her bir isteği, kullanıcıya gönderilen AJAX motoru sayesinde asenkron isteklere dönüşür. Yine web sunucusunun üstünde veya başka bir sunucuda bulunan bir XML web servisi sayesinde kullan» istekleri, tarayıcı yenilenmeden dinamik bir şekilde iletilir.[13]

<sup>8</sup> JavaScript:İnternet tarayıcılarının içersinde gelen istemci taraflı(client-side) yorumlanan bir dildir. Java dili ile ilişkili değildir.

<sup>9</sup> HTTP(Hypertext Transfer Protocol- Yüksekmetin Aktarma İletişim Kuralı): Bir kaynaktan dağıtılan ve ortak kullanıma açık olan hiperortam bilgi sistemleri için uygulama seviyesinde bir iletişim kuralıdır.

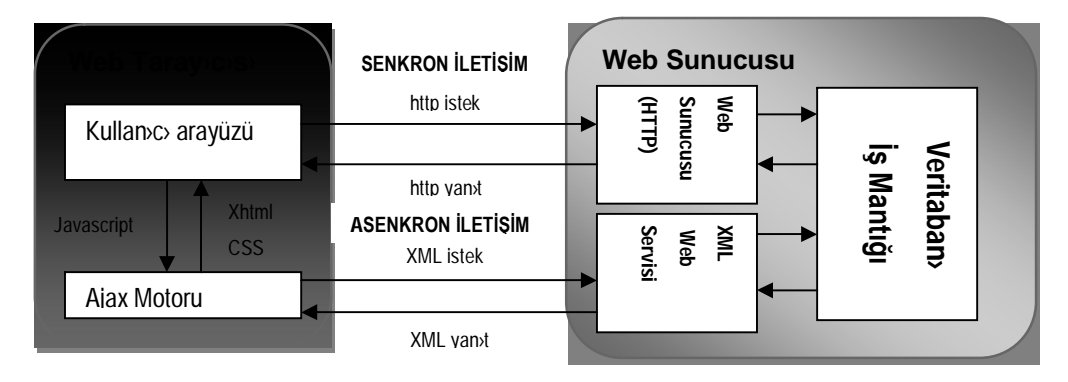

Şekil 2.9 Asenkron Web Erişimi

AJAX arka planda XML etiket ve JavaScript istemci dilinin çalıştığı, etkileşimli web uygulamalar› yaratmak için kullanılan web programlama tekniğininin adıdır. [14] AJAX ismi 2005 yılında konuşulmaya başlansa da, ifade ettiği tekniği Microsoft, Google gibi şirketler çok daha önceden kullanmaya başlamışlardı.

AJAX ekonomik kaynak kullanımı ve hızlı etkileşimi ile site sahiplerinin tercihi olmaya devam etmektedir. Web 2.0 tanımına uygun teknolojilerden biridir. Diğer tarftan tarayıcı uyumluluğu konusunda bir çok sorun giderilmiş olsa da halen farklı taray›c›larda sorunlar ç›kabilmektedir. Ayr›ca AJAX aç›k kaynak kodlu olmas› nedeniyle güvenlik konusunda sorunlar yaşanabilmektedir.

# **3. E-ÖĞRETİM MODELLERİNE GENEL BAKIŞ**

Hızla gelişen ve günümüzde de gelişmeye devam eden bilgi ve iletişim teknolojileri, her alanda olduğu gibi eğitimde de farklı yöntem ve araçların geliştirilmesi ve kullanımı için gerekli ortamı sunmaktadır. Teknolojinin eğitime hizmet etmeye başlamasından bu yana, bu alanda epey bir yol katedilmiş durumdadır. Mektup, video, kaset, televizyon gibi araçlarla sunulmaya başlayan eğitim yöntemi tarzı "uzaktan eğtim" olarak isimlendirilmiştir. Geçmişten bu yana teknolojinin gelişimi ile uzaktan eğitim yolculuğuna, uydular, bilgisayarlar, internet, cep telefonları ve pda'ler gibi pek çok araç katılmış, bu nedenle uzaktan eğitim kavramı çok geniş bir alanı tan›mlamak zorunda kalmıştır.

Son yıllarda, bilgisayar kullanımının yaygınlaşması, gelişen internet teknolojileri ve hızlı internet bağlantıları; uzaktan eğitimin önemli bir payesini internet üzerinden yayımlanan eğitim ortamlarının oluşturmasına neden olmuştur. Bu nedenle bu tür eğitim ortamları isimlendirilirken, çok daha geniş bir alanı tanımlayan uzaktan eğitim kavramı yerine web tabanlı eğitim, online eğitim, popüler ifadesiyle e-öğrenme kavramları kullanılmaya başlanmıştır.

Elektronik ortamda yap›lan öğretim aktivitelerine genel olarak e-öğretim adı verilmektedir.

Bir e-öğretim modelinin sağlıklı işleyebilmesi için bazı özelliklere sahip olması gerekmektedir. Bu özellikler şunlardır:[15]

**Birlikte çalışabilirlik (Interoperability):** Farkl› kaynaklardan al›nan içeriklerin birleştirilmesi; farklı sistemlerde çalıştırılabilmesi; farklı sistemlerin birbirleri ile iletişim kurması ve etkileşimi.

**Yeniden kullan›labilirlik (Re-usability):** e-Öğrenme içeriğini oluşturan bilgi nesnelerinin (metin, grafik, ses, animasyon, video, kod...) yeniden kullan›labilir olmas›. Bu nesnelerin bir araya getirilerek farklı bir öğrenme nesnesine dönüşebilmesi.

**Yönetilebilirlik (Manageability):** Kullanıcıya ya da içeriğe ait bir bilginin eğitim yönetim sistemi taraf›ndan izlenmesi.

**Ulaşılabilirlik (Accessibility):** Kullanıcının bir öğrenme nesnesine ne zaman isterse ulaşabilmesi.

**Devaml›l›k (Durability):** Teknolojik bir gelişmenin; örneğin içerik üretilirken kullan›lan bir arac›n yeni bir sürümünün ç›kmas›n›n, yeniden tasar›m ya da kodlama gerektirmemesi.

**Ölçeklenirlik (Scalability):** Teknolojinin kullan›c› say›s›nda, ders say›s›nda ya da içerikte muhtemel bir artışı kaldırabilecek nitelikte olması.

Bu amaçlar göz önünde tutularak, e-öğrenme teknolojilerinden e-öğrenme içeriğinin kalitesine kadar pek çok farklı alan için bir takım standartlar oluşturulmuş ve geliştirilmiştir.

Öğretmen ve öğrencinin aynı zaman dilimi içersinde etkileşimde bulunmasına senkron öğretim denir. Günümüzde senkron öğretim teknolojik gelişmeler sayesinde mekandan bağımsız olarak yapılabilmektedir. Asenkron öğretim ise öğretmen ve öğrencinin farklı yer ve zamanlarda etkileşimi ile gerçekleşmektedir.

Etkin bir öğrenme aktivesinin gerçekleşmesi için bir e-öğrenme materyali şu bileşenleri içermelidir;

- Metin,
- Ses,
- Basit grafiksel sunumlar,
- Video sunumlar,
- Animasyonlar,
- Simülasyonlar,
- Oyunlar,
- Test sistemleri,
- Geri bildirimlerle (Feedbacks) desteklenmiş etkileşimler (soru-cevap gibi).

İnternetin sunduğu içerik zenginliği ve etkileşim gücü öğretimin klasik metodlar›na yeni bakış açıları getirmiştir. Öğrenci e-öğretimin etkileşimi ve katılımcılığı destekleyen özellikleri sayesinde daha çok deneyime, bilgi birikimine sahip olmaktad›r.

## **4. WEB 2.0 STANDARTLARINI E-ÖĞRETİM İÇİN KULLANMAK**

Öğretim metodolojilerinin teknolojiye paralel olarak gelişimi sayesinde, öğretimde mesafelerin önemi giderek azalmaktadır. İnternet teknolojileri her türlü öğretim içeriğini kolay ve hızlı ulaşılabilir bir platforma taşımaktadır. Bugün aradığımız bir bilgiye ulaşmak için akl›m›za gelen ilk araç internettir.

İnternette e-öğretimle ilgili bir çok çalışma bulunmaktadır. Web 2.0 ile ilgili gelişmeler öncesinde e-öğretim ile ilgili çalışmalara başlamış ve halen bu çalışmalara devam eden bir çok örnek e-öğretim modelleri bulunmaktad›r.

Bu çalışmalardan biri olan Moodle(Modular Object-Oriented Dynamic Learning Environment), geçmişi 1990lara kadar uzanan açık kaynak kodlu bir e-öğretim modülüdür. Öğretimdeki pedogojik yaklaşımlar dikkate al›narak tasarlanmıştır ve halen geliştirilmektedir. Moodle internetin gelişim süreçleri içersinde değerlendirildiğinde Web 1.0 zamanına ait olduğu görülmektedir. Moodle soru motoru ve içerik yönetimiyle öğrencinin öğretim süreçlerine katkı sağlayan bir özelliğe sahiptir. [16] Uygulama içersindeki roller hiyerarşik yapıdadır. Eğitmen ve öğrencinin dışında moderasyonu sağlayan üst bir yönetici daha isteğe bağlı olarak sistemde yer almaktadır. Bireylerin etkileşimi hiyerarşik yapı içersinde kalmaktad›r. Öğrenci ilgilendiği konuyu uzun ve zahmetli bir süreçte üretilmiş olan içeriği alarak öğretim sürecini gerçekleştirir. Moodle beş farklı yöntemle ile etkileşimi tek yönlü tutmaktadır. Beş malzeme şunlardır:

- Metin sayfalar>
- Web sayfalar
- Web üzerindeki başka bir kaynak linki
- Bir kursun bulunduğu klasör yapısı ve içeriği
- Bir tablonun, resmin ya da diyagram>n etiket bilgisi.

Diğer taraftan Moodle'ın beş farklı çift yönlü etkileşimi de bulunmaktadır.

- Ödev (incelenmek üzere dosyaların sunucuya yüklenmesi şeklinde)
- Şeçme fırsatı (Soruları ya da testleri)
- Online günlük
- $H \times I$  test
- Anket (sonuçları eğitmenler veya öğrenciler tarafından görülebilen)

Moodle LAMS $^{10}$  ve SCORM $^{11}$  gibi e-öğretim standarlarını desteklemektedir. Hem senkron hem de asenkron öğretim yapılabilmektedir.

Moodle 20'den fazla dili desteklemektedir. 20 dilin aras›nda Türkçe de bulunmaktad›r. Aşağıdaki ekran görüntüsünde Moodle'a giriş yapan bir kullanıcının karşısına gelen temel ekran görüntülenmektedir. Kullan›c›lar sitedeki hesaplar›na göre sitedeki varlıklarını sürdürmektedirler. Öğrenci hesabına sahip bir kullanıcının karşısına günlük ilgilendiği kurs listesi gelmektedir. Öğretmen statüsündeki bir diğer kullanıcıda ise kurs açma ve kursa öğrenci atama gibi modüllerin bulunduğu bir ekran gelmektedir. Moodle Web 1.0'la an›lan chat, forum ve sözlük gibi özellikleri de kullan×vlar›na sunmaktad›r. Moodle uygulamas›n›n ücretsiz kullan›m›n›n yan›nda uluslararas› bir e-öğretim ortaklık platformu kurmuştur. Platforma herkes başvurabilmektedir.

<sup>&</sup>lt;sup>10</sup> LAMS(Learning Activity Management System): Öğrenme aktivitelerinin tasarımın», yönetimini ve iletimini sağlamak amacıyla kurulmuş uluslararası bir organizasyondur.

<sup>&</sup>lt;sup>11</sup> SCORM(Sharable Content Object Referance Model): Web tabanl> e-öğretim için gereken standartların ve tanımların belirlendiği, farklı e-öğretim sistemleri arasındaki iletişimi sağlamak amacıyla kurulan organizasyondur.

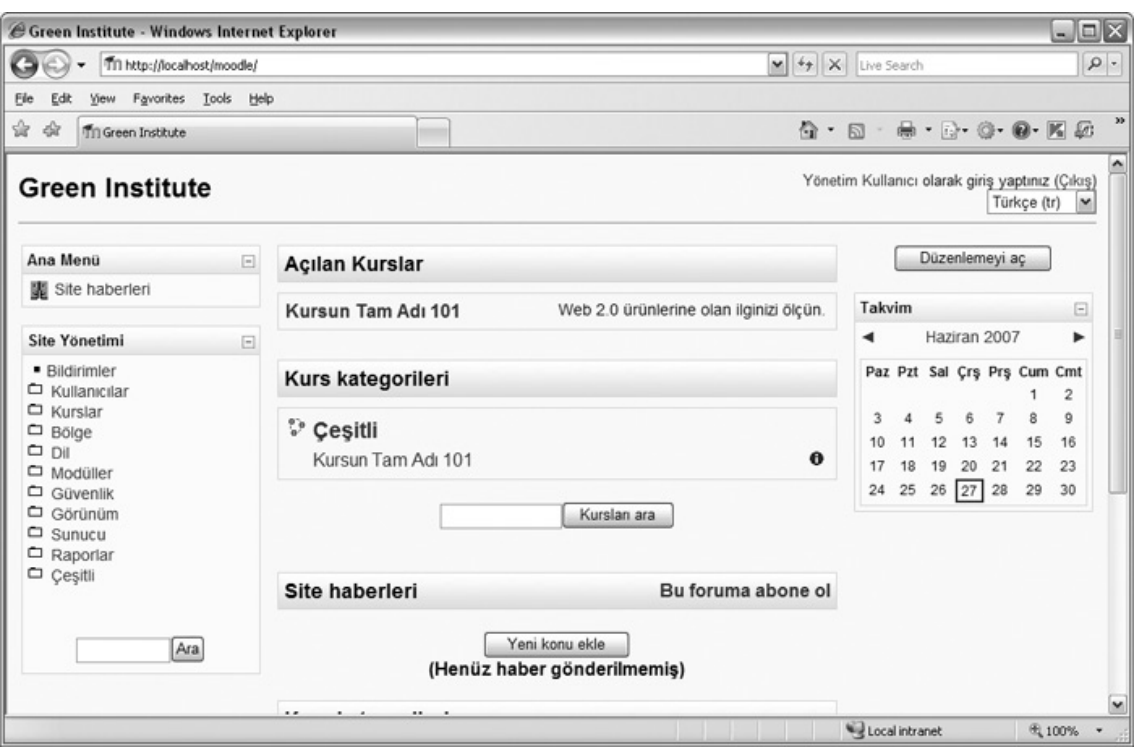

Şekil 4.1 Moodle ilk yüklendiğinde gelen ekran görüntüsü<sup>12</sup>

Moodle klasik öğretim sistemlerinin paralelinde geliştirilmiş, daha çok kurs veya sertifikasyon programlar›nda s›kl›kla kullan›lan bir e-öğretim aracıdır. Web 2.0 yaklaşımı e-öğretim çalışmalarına farklı bakış açıları getirmiştir. Bugün e-Learning 2.0 ad›yla devam eden bir tak›m çalışmalar yapılmaktadır. Web 2.0 ile özdeşleşmiş blog, puanlama, XML servisleri gibi uygulamalar e-öğretim sitelerinde de uygulanabilmektedir.

Web 2.0 standartlar› ile ortaya ç>kan baz› araçlar>n e-öğretim için katkılarını aşağıda incelenmiştir.

## **4.1 CLIENT-SIDE SCRIPTING İLE E-ÖĞRETİM İÇİN ÇÖZÜMLER**

Client-side scripting kullanıcının bir web sitesine gönderdiği istek sonrasında, kullanıcının tarayıcısına ulaşan HTML bilgisi arasında gelen JavaScript kod parçac›klar›ndan ibarettir. Kod bloğu kullanıcıya ulaştıktan sonra sunucudan bağımsız çalışmaktad›r.

<sup>&</sup>lt;sup>12</sup> Ekran görüntüsü tez için özel olarak kurulan bir Moodle örneklemesi üzerinden alınmıştır.

XML teknolojisinin gelişmesi ile Client-Side yaz›lan programlar sunucu servislerle konuşabilir bir özellik kazanmışlardır. Sonuçta da 2.3 başlığında bahsettiğimiz AJAX kavram› ortaya çıkmıştır. Client-side scripting kodlamanın özellikleri şunlardır:

- Kullanıcının tarayıcısında çalıştığından sunucu kaynaklarının daha az kullanılmasını sağlamaktad›r.
- Tüm kodlamalar aç›k kaynak kodu ile kullanıcıya ulaşmaktadır. Yani kullan<sup>3</sup>c> istekte bulunduğu sayfanın kaynağını baktığında tüm kodlamayı görebilmektedir. Dolay›s›yla yeni türetilen bir script çözüm internette h›zl› yay›lmaktad›r.
- Web sitesinin kullanıcılarıyla veya diğer sitelerle olan etkileşimini artırmaktad›r.
- Web sitesi ile ilgili ölçme ve değerlendirme olanaklarını artırmaktadır. Kullan»c»n»n sitedeki tüm hareketleri servisler tarafından kayıt altına al›nabilmektedir.

### **4.2 BLOG(GÜNLÜK) İLE E-ÖĞRETİM**

Blog, teknik bilgi ve beceri gerektirmeden, kullanıcıların günlüklerini tutabileceği, notlarını saklayabileceği paylaşım sistemleridir. Bloglarda genelde yaz›lan metinler en güncelden en eski yazıya sıralanacak şekilde sitede yayınlanmaktadırlar. Blog sahibi isterse yazdığı yazıların altına yorum yazılmasına izin verebilmektedir. Yorumlar, blog kültürünün çok önemli bir dinamiğidir. Bu sayede yazar ve okuyucular aras›nda çift yönlü iletişim sağlanmaktad›r. Bunun dışında, geri izleme (trackback) mekanizmas›yla, belirli bir yazı hakkında yazılan diğer yazıların belirlenebilmesi de mümkündür.

İlk internet bloglar› elle yazılıp güncellenirken, bugün bu iş için özel yazılmış yazılımlar kullanılmaktadır. Bu yazılımlardan bazıları bir blog servisi sağlayıcı sitenin alt alan adlar› olarak yarat›labilen<sup>13</sup>, baz›lar› ise kullan›c›n›n kendi sunucusuna kurup çalıştırması gereken yaz›l›mlard›r. Bloglar son yıllarda kişisel web sitelerinin yerini alan önemli bir Web 2.0 ürünüdür.

<sup>&</sup>lt;sup>13</sup> Örneğin WordPress adlı siteden bir blog aldığınızda kullanıcı adınız 'ahmet' ise internet adresiniz ahmet.wordpress.com olarak belirlenmektedir.

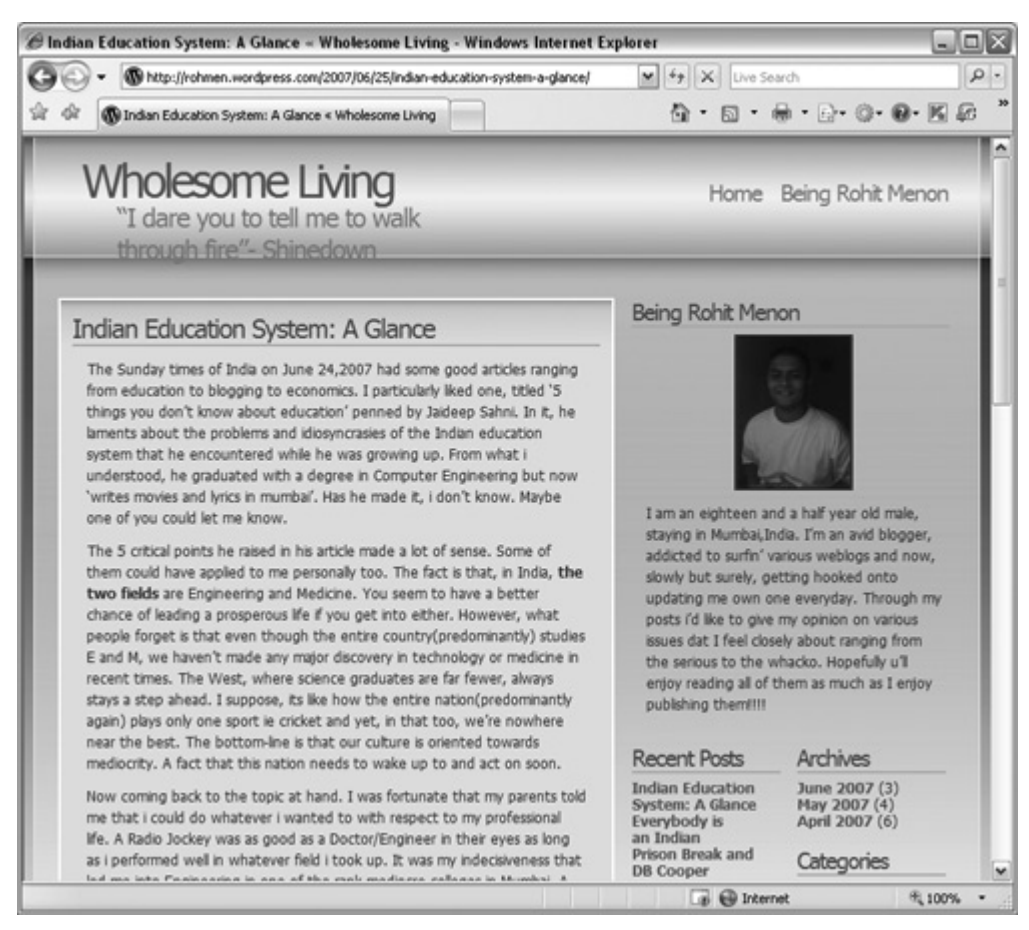

Şekil 4.2 WordPress üzerindeki bir blog yazarı<sup>14</sup>

Bloglar öğrenme arac› olarak da kullan›labilmektedirler. Bloglar öğrencilere kendilerini ifade edebilecekleri, bilgilerini arkadaşlarıyla paylaşabilecekleri bir sistem sunmaktadırlar. Öğrenciler bloglarla yazma ve ifade etme alışkanlarını geliştirmektedirler. Blog yaz›m›n›n özel bir standard› veya kural› yoktur. Bloglar asenkron öğretim modellerine uyumluluk göstermektedirler. Öğrenci kendi kural ve standard›n› kendisi belirlemektedir. Blog'un e-öğretim için kullanıldığında elde edilebilecek faydaları şunlardır:

- Blog öğrenciye kendini ifade edebilecek özgür bir yayın alanı sunmaktadır.
- Okuma ve yazma beraber yapıldığında web üzerinden e-öğretim etkileşimi gerçekleşmektedir.
- Öğrencinin sosyal girişimlerini artırmaktadır.

<sup>14</sup> http://rohmen.wordpress.com adresinden alınmıştır. Reimdeki 18 yaşındaki Hindistan'lı bir blog yazar›d›r.

- Öğrenciye düzenli yazma alışkanlığı kazand›rmaktad›r.
- Blog'un yazar› ve okuyucular› aras›ndaki okuma ve yazma s›n›rs›zlığı sayesinde öğrenci yazdığı her bir veri için sorumluluk almaktad›r.
- Blog kaybedilmeyen, silinmeyen ve herkesle paylaşılan bir not defteridir. Öğreinci yıllar sonra bile blog sitesinden çalışmalarına bakabilmektedir.

### **4.3 WEB SERVİSLERİ İLE E-ÖĞRETİM**

Bir ağ üzerindeki makinaların veya farkl› platformlar›n aralarındaki veri etkileşimini sağlamak için yazılmış uygulaman›n ad›na Web Servisi denilmektedir. Web servisleri matematikteki fonksiyonlara yak›ndan benzemektedirler. Kullan›c›lar web servislerine doğrudan istek gönderememektedirler. Arada mutlaka bir uygulama arayüzü olmal›d›r.

Platformlar kendi aralarında konuşurken SOAP<sup>15</sup> gibi standart hale gelmiş XML etiket dillerini kullanmaktad>rlar. Bu dillerin tümüne birden WSDL<sup>16</sup> ad> verilmektedir. HTTP ve SMTP<sup>17</sup> protokolleri üzerinden etkileşim gerçekleşir. Web servisi terimi soyut bir görüştür. Çünkü anlamı ve kullanımı açısından çok geniş bir yöntemi ifade etmektedir.

Web servislerinin kullan<sub>>m></sub> ile internette anlamsal (semantik) uygulamalar<sub>>n</sub> geliştirilmesi çok daha kolay ve hızlı gerçekleşmiştir. Web 2.0 yaklaşımının henüz ad› yok iken web servislerinin kullanılmaya başlanmıştır. Web 2.0 sonras›nda ise bir anda en sık kullanılan teknolojiler arasına girmiştir. [17]

Web servisleri e-öğretim modellerine teknik altyap» açısından katkıda bulunmaktadır. Bu katkılar şunlardır:

Web servisi ile bir veritaban evrensel nitelik kazanmaktadırlar. İsteğe bağlı olarak veritabanı başka sistemlere, platformlara belirlenen koşullarla açılabilmektedir. Örneğin bir okulun öğrencilerin test sonuçlar›yla ilgli özet bilgileri, aynı testi yapan başka bir okulun özet bilgileriyle karşılaştırmak için web servisleri kullan›labilmektedir.

<sup>&</sup>lt;sup>15</sup> SOAP(System Object Access Protocol:Sistem Nesne Erişim Protokolü):Bilgisayar ağlarındaki XML tabanlı mesajların HTTP kullanılarak karşılıklı değişimini sağlayan protokolün adıdır.

<sup>&</sup>lt;sup>16</sup> Web Services Description Language-Web Servisi Tan>mlama Dili

<sup>&</sup>lt;sup>17</sup> Simple Mail Transfer Protocol-Basit Posta Gönderme Protokolü

- Verileri etkin şekilde kullanması dolayısıyla uygulamalarda performans katkısı büyüktür. Web uygulamalarındaki analiz edeilebilecek veri büyüklüğü nedeniyle bir verinin sadece ihtiyaç duyulan k›sm›n› bir web servisi üzerinden ilgili sistemlere sunmak, tüm veriyi sumaktan hem daha kolayd›r hem de kaynak kullanımında tasarruf sağlamaktadır.
- Bir web servisi standart XML şemalarını<sup>18</sup> kullanmarak farkl> platformlar arasında kolay veri alışverişi sağlamaktadır. Örneğin 100 farklı okul arasında yapılan ortak bir sınavın farklı platformlardaki verileri standart bir XML şema ile ortak özelliklere sahip olabilmektedir. Yapılması gereken işlem okulların standart şemaya uygun bir web servisi ile veritabanlarındaki verileri paylaşmaktır.[18] Aşağıda örnek bir XML şema görüntüsü bulunmaktadır.

```
<xs:element_name="item"_max0ccurs="unbounded">
<xs:complexType>
 <xs:sequence>
  <xs:element name="title" type="xs:string"/>
  <xs:element name="note" type="xs:string" min0ccurs="0"/>
  <xs:element name="quantity" type="xs:positiveInteger"/>
  <xs:element name="price" type="xs:decimal"/>
 </xs:sequence>
</xs:complexType>
</xs:element>
```
Şekil 4.3 XML Şema dizilimi örneği<sup>19</sup>

### **4.4 DOSYA PAYLAŞIMI İLE E-ÖĞRETİM**

Dosya paylaşımı world wide web protokolü(www) olarak adland›r›lan HTTP'den daha önce kullanılmaya başlanmıştır. İnternet öncesinde çoklu ağ sistemlerinde (örneğin  $BBS^{20}$ ) dosya paylaşımı en önemli özelliklerden biriydi. İnternetin yaygınlaşması dosya paylaşımında yeni teknolojilerin üretilmesine sebep olmuştur.

<sup>&</sup>lt;sup>18</sup> XML Şema(XML Schema): XML dökümanlarının yap› ve içerik elemanlarını düzenlemeye yarayan bir dildir.

<sup>&</sup>lt;sup>19</sup> http://www.w3schools.com/schema/default.asp adresinden alınmıştır.

<sup>20</sup> BBS(Bulletin Board System):Türkçesi Bilgisayarl› Bilgi Sistemi olarak bilinen, telefonla modem üzerinden bağlantı kurularak erişilen sistemlerdir. Mesajlaşmak, dosya transferi yapmak ve oyun oynamak için kullan›l›rlar.

Web 2.0 ile dosya paylaşımında da önemli değişiklikler yapılmıştır ve yapılmaya devam edilmektedir. Günlük hayatımızda bilgisayar ortamında sıkça kullandığımız word, excel gibi dosyalar art›k web üzerinden kullanılabilir hale gelmiştir. Google'›n Docs&SpreadSheets<sup>21</sup> servisi tamamen bu işe karşılık gelmektedir. Bu dosyaları aynı zamanda isterseniz başakalarıyla da paylaşmanız sağlanmaktadır.

Bir diğer dosya paylaş›m teknolojisi de peer-to-peer (P2P) ad› verilen taray›c›dan ve HTTP protokolünden bağımsız, sunucu olmaksızın başka bir kullanıcının veya kullan›c›lar›n bilgisayarlar›ndan dosyay› indirebilen uygulamalard›r. P2P bir müzik paylaşım uygulaması olan Napster<sup>22</sup> ile yaygınlaşmıştır. P2P'in en önemli problemi yasa dışı çoğaltılmış dosyaların da paylaşılabilmesi ve bunu engellemenin bir yönteminin olmamas›d›r.

e-öğretim amacı ile yapılan çalışmalarda paylaşılabilecek dosyalar şunlardır:

- Video görüntüleri
- Ses kay<sub>xtlar</sub>
- Her türlü döküman, kitap
- Grafik resim ve sunumlar

Dosya paylaşım yöntemlerinin bir başka problemi de yüksek bant genişliği maaliyetleridir. Paylaşılan dosyanın büyüklüğü ve dosyadan faydalanan kullanıcıların sayısı arttıkça bant genişliği maliyetleri de artmaktadır. Asenkron öğretim yöntemlerinin neredeyse tüm ihtiyacını karşılayabilen bu yöntem, özellikle mesleki eğitim için gereken sertifikasyonlarda büyük zaman kazandırmaktadır. Örneğin Amerika'daki bir çok üniversite sertifikasyon programlar›n› e-öğretim ile vermektedir. Öğretim sırasında öğrenciye gereken tüm araçları internet ortamından gönderilmektedir. Türkiye'den Amerika'ya gitmek yerine ağ üzerinden tüm dersi bilgisayarınıza indirip sertifikasyonu evinizde tamamlaman›z mümkündür.

<sup>&</sup>lt;sup>21</sup> http://docs.google.com adresinden ulaşılabilir.

<sup>&</sup>lt;sup>22</sup> www.napster.com adresi telif hakları ile ilgili bir dava yüzünden kapatılmıştır. Napster özellikle müzik dosyalarının paylaşıldığı P2P tabanlı bir sistemdir.
#### **4.5 WIKIPEDIA:YENİ NESİL ANSİKLOPEDİ**

Wikipedia internette h›zla büyüyen ansiklopedik bir referans sitesidir. Wikipedia Jimmy Wales ve Larry Sanger tarafından 2001 yılında kurulmuştur. 2004 yılına gelindiğinde 105 farklı dilde veri yayını yapan büyük bir referans sitesi haline gelmiştir. İçeriği ücretsizdir ve tüm bugün 100den fazla ülkedeki gönüllü kişilerin işbirliği sayesinde yazılmıştır. Yazılan bilgiler başka kullanıcılar tarafından daha sonra düzeltilebilmektedir. Saatte binlerce yeni konu eklenen veya eklenmiş bir konuda düzeltme yap›lan güncel bir ansiklopediye benzemektedir. Wikipedia kollektif akl› kullanma konusunda en iyi Web 2.0 örneklerinden biridir. Wikipedia'n›n çalışma modeli temel 5 maddeye dayanmaktad»:[19]

- 1. Wikipedia bir ansiklopedidir, Genel ve özel ansiklopedilerin özelliklerini birleştirir. Wikipedia bir sözlük, özgün araştırmalar kaynağı, bir özgür kürsü, gazete, bedava sunucu, internet alanı sağlayıcısı, kişisel reklam yeri, anılar defteri, bir anarşi ve demokrasi denemesi, bağlantılar (iç ya da dış) merkezi değildir. Wikipedia kendi düşünceleriniz, deneyimleriniz ya da argümanlarınızı doldurabileceğiniz yer de değildir, tüm kullanıcılar Wikipedia özgün araştırmalar politikasına uymalıdır. Tüm kullanıcılar doğruluk ve titizlik için çaba harcamal›d›r.
- 2. Wikipedia tarafs›z bakış açısını gözetir, bu maddelerin herhangi bir tarafın bakış açısını yansıtmamasına çabalandığı anlamına gelir. Bu bazen birden çok bakış açısının bir arada verilmesi ile sağlanır; tüm bakış açıları doğru bir şekilde belirtilerek her birine yer verilir, böylece okurlar neyin kimin fikri olduğunu bilirler; ve hiçbir görüş "en doğru" ya da "en iyi" olarak gösterilmez. Bu bağlamda özellikle ihtilaflı maddelerde doğrulanabilir, kaynaklara dayanan bilgiler kullanılır. Hangi versiyonun daha tarafsız olduğuna yönelik bir tartışma olduğunda bir sakinleşme dönemi sağlanır, madde şüpheli ilan edilir ve tartışma sayfasında anlaşmazlık giderilir.
- 3. Wikipedia özgür ve ücretsizdir, GNU<sup>23</sup> adl> Özgür Belgeleme Lisans>na sahiptir ve uygun bir şekilde dağıtılıp değiştirilebilir. Telif hakk› ihlallerine yol açan ya da bir şekilde GFDL<sup>24</sup> lisansı ile uyuşmayan içerik eklenmemektedir.

<sup>&</sup>lt;sup>23</sup> Bu lisans»n amac», bir kullan»c» k›lavuzuna, bir ders kitabı veya başka işlevsel ve faydalı bir belgeye, herkesin, etkili bir kullan›m hakk›yla, ticari veya gayri-ticari, değiştirerek ya da olduğu gibi, almak ve

- 4. Wikipedia yazarların tartışma kuralları şu şekildedir: 'Onlara kat›lmasan›z bile Wikipedia üyesi arkadaşlarınıza saygıyı elden bırakmayın.', 'Nazik olun.', 'Kişisel saldırılar ve hatalı genellemelerden uzak durun.', 'Ortam gerildiğinde sakin olun', 'Üç geri dönüş kuralına uyarak basit düzenleme savaşlarına girmeyin', 'Unutmay›n Wikipedia'da üzerinde çalışılacak … adet madde var.', 'Hiçbir zaman bir konuyu izah etmek için Wikipedia'y› bölmeyerek iyi niyetli davranın, ve aksini kanıtlayan bir durum olmadığında diğerlerinin iyi niyetli olduğunu düşünün.' , 'Tuzağa düşürücü eylemler yapmak için kuklalar kullanmay›n.', 'Aç›k fikirli ve rahat olun.'.
- 5. Wikipedia'n›n s›k› kurallar› yoktur.

Burada bahsedilen beş prensipten başka şunlar tavsiye edilmektedir: "Maddeleri geliştirirken, tart›şırken ve değiştirirken rahat olun, çünkü yazmanın keyfi her ne kadar hedeflense de mükemmeliyetçi olmayarak ç›kar. Ve bozmaktan korkmay›n. Maddelerin her versiyonu saklan›yor, yani Wikipedia'ya yanlışlıkla zarar vermek ve geri dönülemez bir şekilde bilgileri silmek şansınız yok. Ama unutmayın — burada yazdığınız her şey gelecek nesiller için saklanabilir."

Wikipedia dünya üzerindeki neredeyse tüm dillerde yayın yapmayı hedeflemiştir. Bugün Wikipedia içeriğini üreten gönüllüler lokal vakıflar kurarak yap›lan bağışlarla daha sağlıklı veri girişi için çalışmaktadırlar. Aşağıda görülen anasayfasında en çok bilgi girişi yapılmış dilleri yukarıda sıralamıştır. Diğer diller ise yine girilen bilgilerin yoğunluğuna göre altta sıralanmaktadır.

tekrar dağıtmak özgürlüğü anlamında, serbest kullanım hakkı vermektir. İkincil olarak, bu Lisans, yazar ve yayıncının, başkaları tarafından yapılan değişiklikler sebebiyle sorumlu olduklarını düşünmeden, bir bakıma yaptıkları işten saygınlık kazanmalarını da sağlar.'Copyleft' haklar› olarak da bilinir.

<sup>&</sup>lt;sup>24</sup> Free Software Foundation (Hür Yaz›l›m Vakf›) tarafından hazırlanan GNU projeleri için verilen lisans›n ad›d›r.

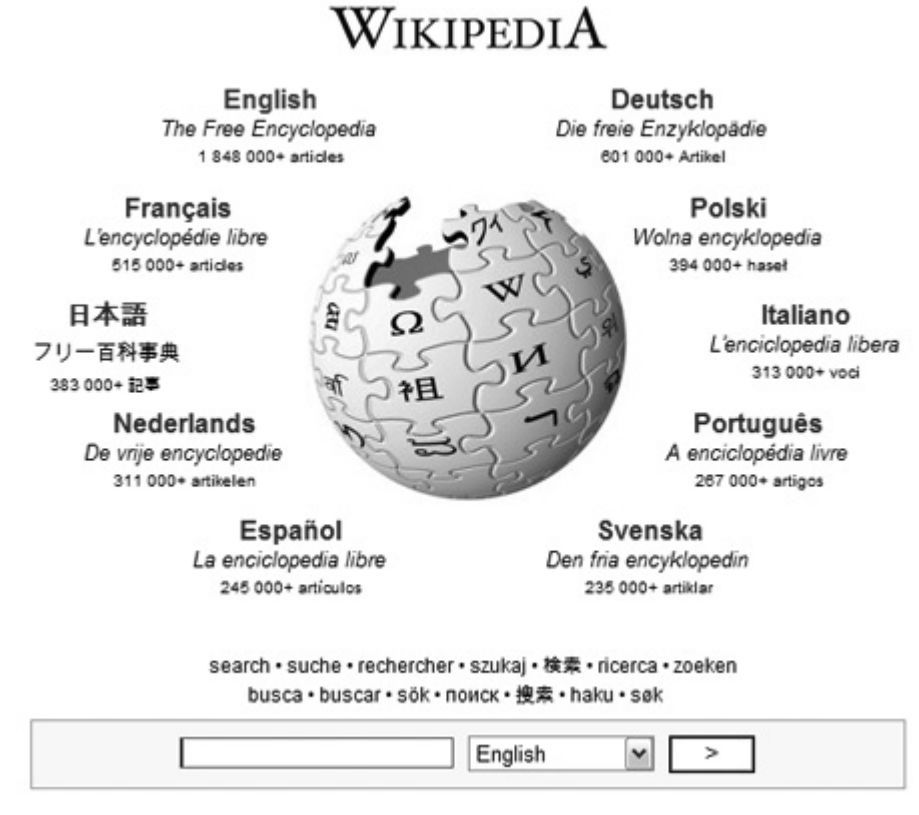

Şekil 4.4 Wikipedia Anasayfa görünümü.

Wikipedia yetkilileri girilen bilgilerin tamamının doğru olduğu garantisini vermemektedirler. Wikipedia Web 2.0 yaklaşımını destekleyen ve doğrulayan uygulamaların başında gelmektedir.

Wikipedia Wiki ad›ndaki grubun ilk ürünüdür. Wiki ekibi Wikipedia'ya kardeş yeni projeler üretmektedir. Bu projeler şunlardır:

# **4.5.1 Wikiversity**

Wikiversity Wikipedia gurbunun 2006 y›lında öğretim materyallerinin ve etkinliklerinin www.wikiversity.org adresine taşımak istemleriyle başlamış bir projedir. Bugün 5 farklı dilde (İngilizce, Almanca, Fransızca, İspanyolca, İtalyanca) yay›n›na ve geliştirilmesine devam edilmektedir. Wikipedia'nın tüm projelerinde olduğu gibi Wikiversity'de de içerik gönüllü kullan»c»lar taraf>ndan yay»nlanmaktad»r. Wikiversity'nin temel amaçlar» şunlardır:

> 1. Her yaş grubundan bireylere yönelik olarak ücretsiz içerik, multimedya eğitim materyalleri, eğitim kaynakları oluşturmak ve sunmak .

2. Bu materyallari geliştiren ve kullananlar arasında eğitim projeleri geliştirmek ve topluluklar oluşturmak, kurulan topluluklar› desteklemek.

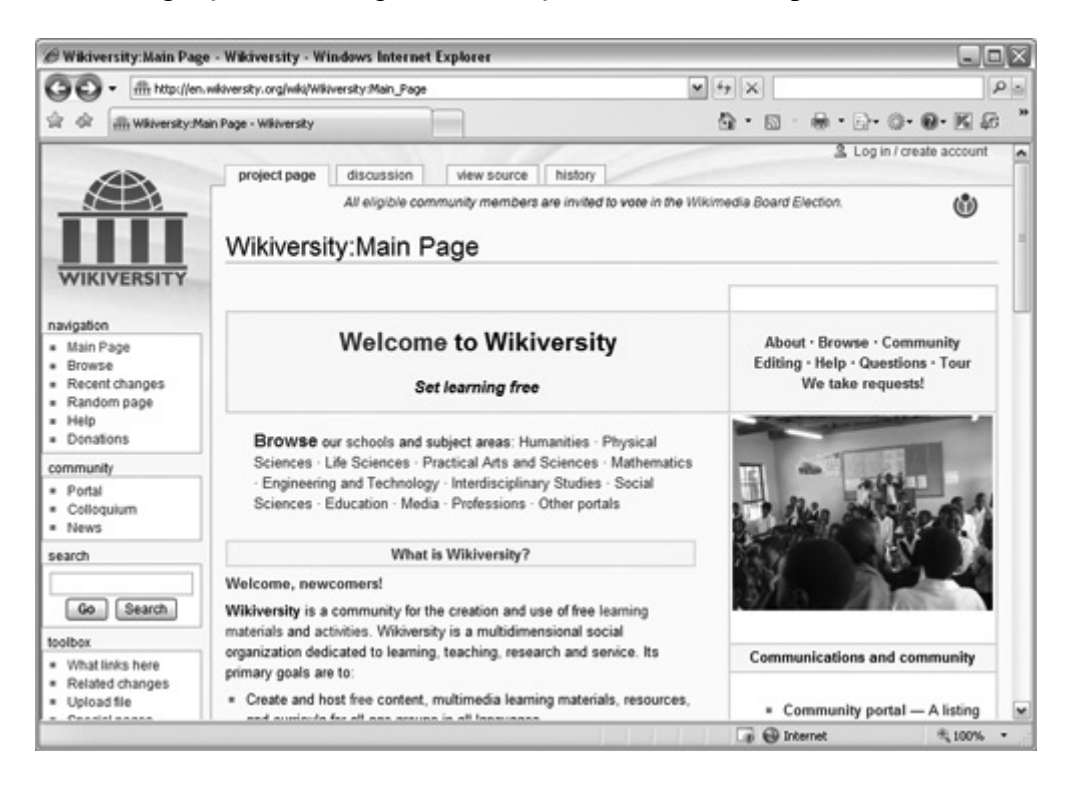

Şekil 4.5 Wikiversity ingilizce anasayfas›n›n görünümü

Wikiversity temel bilimlerin tümüne birer portal ekran» aç»p etkinliklerden ve yeni eklenen içeriklerden haber verirken, sohbet odalar›nda ve forumlarda kullan›c›lar›n›n etkileşimini sağlamaktadır. Sitedeki tüm aksiyonlar için temel prensip tüm katılımcıların iyi niyetli ve güvenilir olduğunu varsaymaktır. Wikiversity işbirlikçi öğretim konusunda uluslararası bir platform olma yolunda ilerlemektedir.

Wikiversity'deki okul-bölüm sınıf yapılanması Şekil 4.6'da gösterilmiştir. Akademik konular›n organizasyonu için aduzay 25 hiyararşik yapısı kullanılmıştır. Böylelikle bir ders eğer 2 farklı bölümü ilgilendiriyorsa aynı içeriği farklı iki bölümde gösterebilmek mümkün olmuştur.

<sup>&</sup>lt;sup>25</sup> İngilizce karşılığı "namespace"

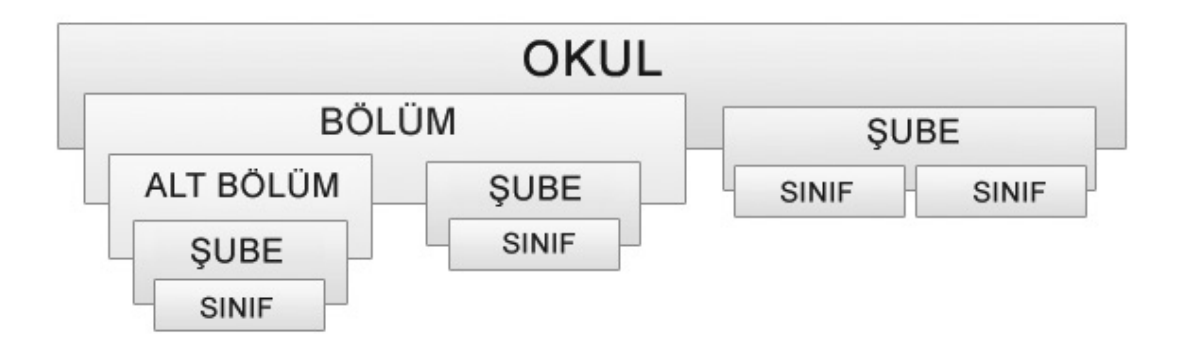

Şekil 4.6 Wikiversity yapılanması<sup>26</sup>

#### **4.5.2 Wictionary**

Çoklu dil desteğine sahip olan, içeriğinin kullanıcılar tarafından üretildiği genel amaçl› bir sözlüktür. Ansiklopedik özelliği taşımamaktadır. 2004 yılında yayına başlamıştır. Sözlük hazırlama aşamasında en önemli kararlardan birisi de sözlük maddelerinin nasıl tespit edileceği, yani hangi sözcüklerin madde başı yapılacağıdır. Sözlük yazarları çalışmaya başladıklarında ilk iş olarak bu konuda kendi anlayışlarına uygun olarak kararlar verip maddeleştirme ilkelerini saptarlar. Ayrıca bir sözlükte belirli ilkelerin bulunmas› kullanıcılara da kolaylık sağlar. Kullanım sırasında hangi sözcüğün nasıl bulunacağının bilinmesi kullanıcının aradığı bilgiye kısa sürede ulaşmasını kolaylaştırır. Yazarlar>n bu konudaki kararlar>n> etkileyen baz> faktörler vard>r. Bunlardan ilki birbiriyle anlamca ilgili sözcüklerin bir arada gösterilme zorunluluğudur. Aynı kökten türemiş ve anlamca da benzer sözcüklerin sözlük içinde aynı yerde olması kullanıcıya aradığı bilgi konusunda yardımcı olacaktır.

İkinci önemli faktör ise, ki bu özellikle basılı sözcükler için geçerlidir, yerden tasarruftur. Bilindiği gibi aynı madde altında yer alan diğer alt maddeler gösterilirken "~", "<sup>o</sup>" ya da "-"" gibi yer tutucu" diye tabir edilen işaretler kullanılır. Bu durum sözlüğün hacmini oldukça etkiler. Son yıllarda bazı yazarların bu gibi işaretleri kullanmayarak gereksiz yere ve içinde fazladan bilgi barındırmamasına rağmen sayfa sayısını artırdıkları gözlenmektedir, ki bu durum sözlüğün kullanım kolaylığını, dolayısıyla niteliğini düşürücü bir özelliktir. Türkçe sitesine http://tr.wiktionary.org adresinden ulaşılmaktadır.

<sup>26</sup> Kaynak: http://en.wikiversity.org/wiki/Wikiversity:Browse

#### **4.5.3 Wikisource**

Özgür içerikli kaynak metinlerin katılımcılar tarafından oluşturulduğu internet üzerindeki bir kütüphane niteliğindedir. GNU lisanl› tüm eserler Wikisource üzerinden yay›nlanabilmektedir. Wikisource bir sözlük, bir özgür kürsü, gazete, bedava sunucu, internet alanı sağlayıcısı, kişisel reklam yeri, anılar defteri, bir anarşi ve demokrasi denemesi, bağlantılar (iç ya da dış) merkezi değildir. Tamamen tarafsız bir bakış açısı gözetmektedir. Wikisource'un Türkçe sitesi de bulunmaktad›r. Wikipedia grubu dil konusuna dikkat ettiğinden Türkçe sitesinde adı Vikikaynak olarak yer almaktadır. Aşağıda Vikikaynak üzerinden "Yaratılış Destanı"'nın metni bulunmaktad›r. Üyelik gerektirmeden tartışma kutusuna tıklayıp destan hakkındaki değerlendirmeler yaz›labilmektedir.

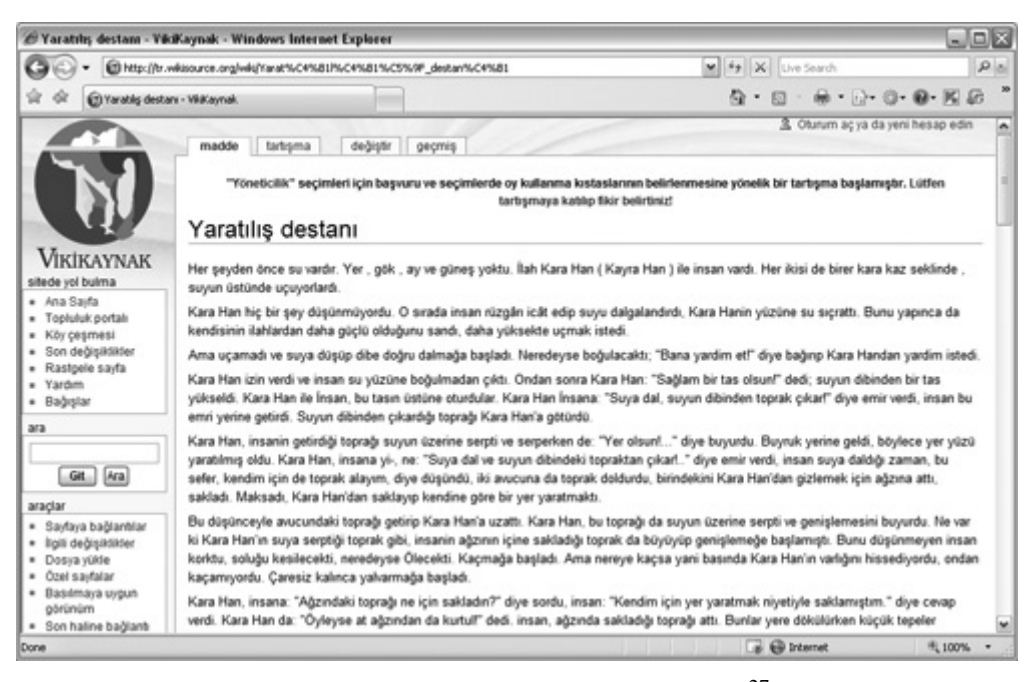

Şekil 4.7 Wikisource ekran görüntüsü<sup>27</sup>

Türkçe sitesine http://tr.wikisource.org adresinden ulaşılmaktadır.

#### **4.5.4 Wikispecies**

Biyologlar›n bulduklar› tüm yeni türlerin farkl› günlüklerde yay›nlanmas›ndan esinlenilerek ortaya çıkmış bir projedir. Farklı kaynaklardaki türlerin toparlanmas›n› amaç edinmiştir. Dünyadaki bulunan tüm türlerin hiyerarşik olarak s›ralamaya

<sup>&</sup>lt;sup>27</sup> Kaynak: http://tr.wikisource.org/wiki/Yarat%C4%B11%C4%B1%C5%9F\_destan%C4%B1 adresi.

başlamışlardır. Bu proje animalia (Hayvanlar), plantae (Bitkiler), fungi (Mantarlar), bacteria (Bakteriler) , archaea, protista ve diğer tüm yaşam formlarını kapsayacak ve sizlerin katk›s› ile büyüyecektir. Sınıflandırma sistematiği aşağıdaki gibi gerçekleşecektir:

- Archaea Üst Alemi
- Bakteriler Üst Alemi
- Ökaryotlar Üst Alemi
- Protista Alemi
- Mantarlar Alemi
- Bitkiler Alemi
- Hayvanlar Alemi
- Virus (Sınıflandırılması henüz net değil)

http://species.wikimedia.org adresinden siteye ulaşılmaktadır.

#### **4.5.5 Wikinews**

Tüm içeriğinin ücretsiz lisans altında olduğu haber dizininin yapıldığı bir diğer kardeş projedir. Amacı güncel, gerçekçi, tarafsız ve faydalı haber bilgisinin paylaşılmasını sağlamaktır. Wikinews ayn› zamanda Wikimedia ad›ndaki bir proje grubunun içersindedir. Wikinews'e haber eklemenin en önemli şartı, girilen haberle ilgili kaynak ve referans bilgilerinin de girilebilir olmas›d›r. Wikinews halen geliştirilmektedir. Aşağıda Wikinews ile ilgili ekran görüntüsü bulunmaktad›r. http://www.wikinews.org adresinden siteye ulaşılabilmektedir.

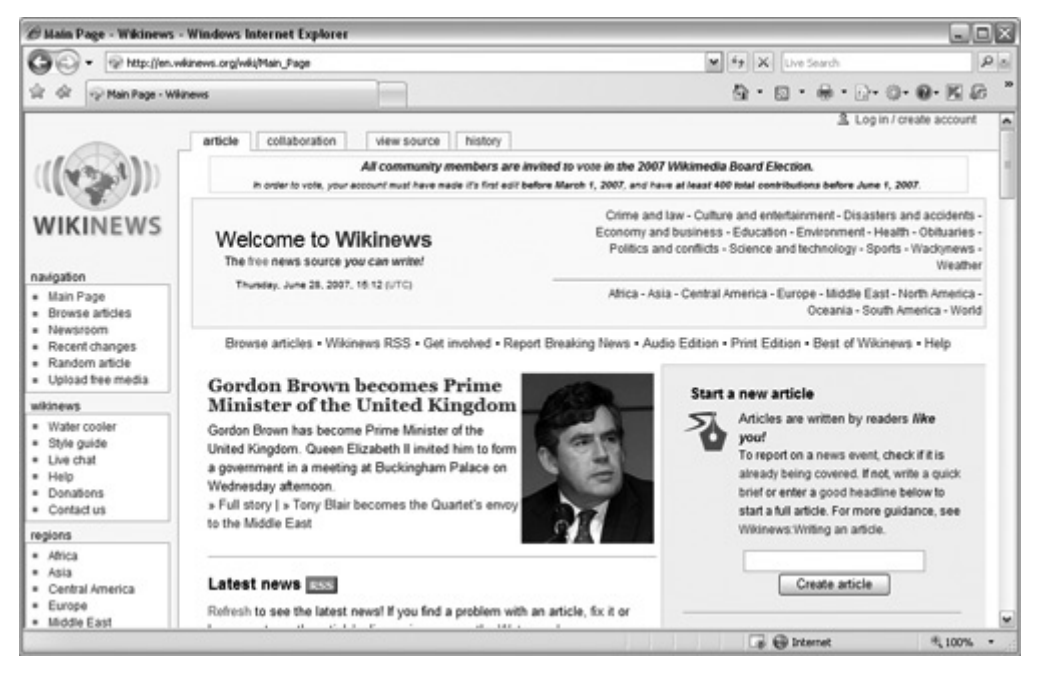

Şekil 4.8 Wikinews ekran görüntüsü (http://en.wikinews.org/wiki/Main\_Page)

# **4.5.6 Wikiquote**

Türkçe sitesine "Vikisöz" adı verilmiştir. Kullan›c›lar›n bir konu ya da terim ile ilgili yaptıkları alıntıların toplandığı, daha çok sosyal bir ağ özelliği olan farklı bir projedir. İçeriğini sözler, atasözleri ve söylemler oluşturmaktadır. Wikiquote içeriği de yine GNU lisansıyla lisanslanmıştır. http://tr.wikiquote.org adresinden Türkçe siteye ulaşılabilmektedir.

# **4.5.7 Wikibooks**

Ücretsiz lisanslarla yayınlanmış kitapların yine internetteki topluluklar tarafından toplandığı ve paylaşıldığı projenin adıdır. Daha çok öğretim amaçlı kitaplar toplanmaktad<sub>x</sub>. Telif haklar olan kitaplar yay>nlanmamaktadx. Sadece GNU lisans olan veya yayınlanmasına ilgili kurumlarca izin verilmiş kitaplar yayınlanmaktadır. Türkçe sitesi "Vikikitap" olarak yayın yapmaktadır. İnternet sitesine http://tr.wikibooks.org adresinden ulaşılmaktadır.

# **4.5.8 Wikimedia**

Wikipedia grubunun daha küçük projelerini wikimedia adı altında toplamıştır. Yaklaşık 51 farklı projeden oluşmaktad›r. Wikibooks, Wikisource, Wikinews, Wikiversity ve

Wikispecies bu Wikimedia'nın kapsadığı alt projelerdir. Projelerin sahibi ve resmi sponsoru Wikimedia Vakf>'d>r.<sup>28</sup>

Wikipedia grubu e-öğretim açısından büyüyen bir ekosistemi temsil etmektedir. Sistemin e-öğretime desteği gönüllü katılımcılarıyla sürekli artmaktaıdr. Aç›k, demokratik, paylaşımcı, işbirliğine dayanan, kollektif akılı temel alan özelliklere sahiptir. GNU lisanslı verilerin paylaşılmasına ve tek merkezde toplanmasına büyük katkılar sağlamışlard<sup>y</sup>r. Wikipedia tüm projeleriyle Web 2.0 standartlar<sup>y</sup>n benimsemiştir.

# **5. WEB 2.0 YÖNTEMLERİ KULLANILARAK YAPILMIŞ BİR E-ÖĞRETİM UYGULAMASI:EDU 2.0**

Web 2.0 yaklaşımı ile e-öğretim konusunda yapılan çalışmalar henüz istenen say›da ve seviyede değildir. E-öğretim projeleri zengin içerik desteği ve fiziksel h›z gerektirmektedir. Web 2.0 standartlar› her iki konuya da etkin çözümler getirmektedir. Konuyla ilgili en iyi örneklerden biri 2006'da geliştirilmeye başlayan www.edu20.org sitesidir. Sistemin kurucusu Graham Glass 29 adında bir İngiliz girişimcidir.

Sistenin temel amac› öğrenci, öğretmen ve velilerden oluşan bir öğretim topluluğu kurmak ve devamlılığını sağlamaktır. Siteye öğrenciler, öğretmenler ve veliler olmak üzere 3 tip kullanıcı üye olmaktadır. Bir kullanıcı 3 tipi birden işaretleyebilmektedir. Edu 2.0 uygulaması herkesin öğrenebileceğini ve aynı zamanda öğretebileceğini esas alarak tasarlanmıştır. Aşağıdaki resimde Edu 2.0 anasayfasının ekran görüntüsü bulunmaktad›r.

<sup>&</sup>lt;sup>28</sup> http://meta.wikimedia.org/wiki/Ana\_Sayfa adresinden detayl> bilgi edinilebilir.

<sup>&</sup>lt;sup>29</sup> http://grahamglass.blogs.com adresinden kariyer bilgileri edinilebilir.

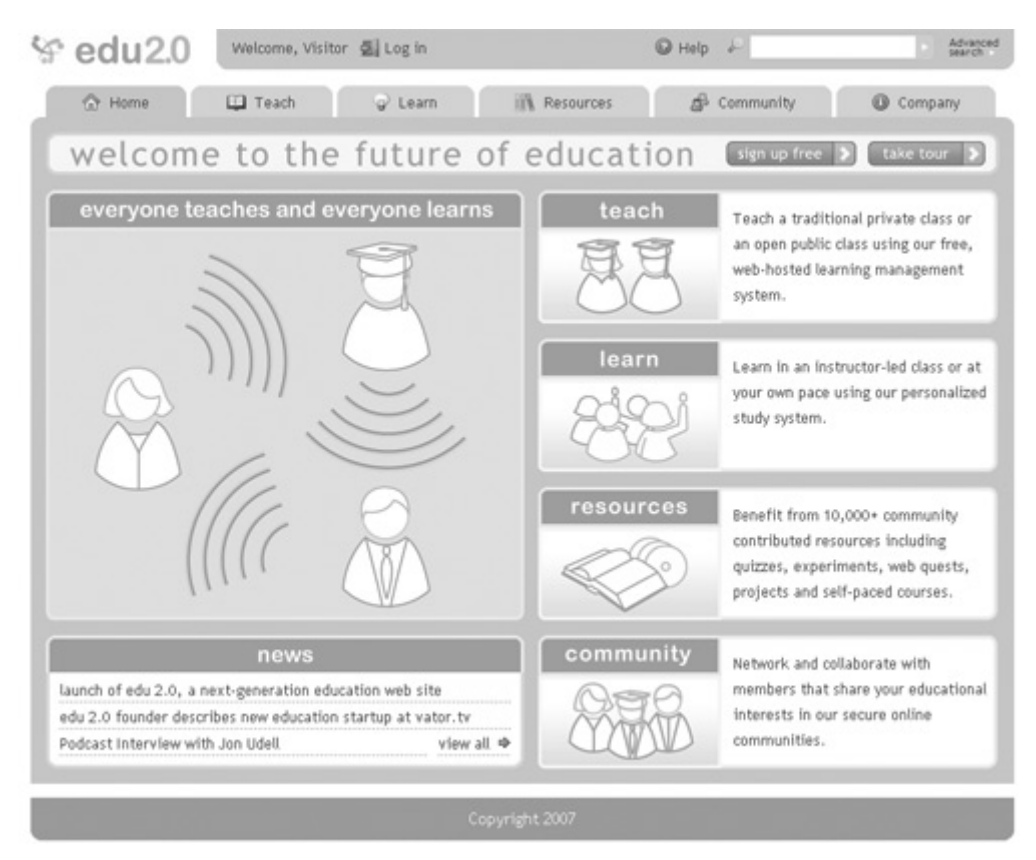

Şekil 5.1 Edu 2.0 anasayfası<sup>30</sup>

Edu 2.0'da dersler temel bir kategorik ağaç üzerinden sıralanmaktadır. Bu ağaçtaki temel kategoriler şunlardır.

- **Sanat**
- Bilgisayar
- Eğitim
- İngilizce /Dil sanatları
- Yabanc> Diller
- Sağlık
- Matematik
- Beden Eğitimi
- Fen Bilimleri
- Sosyal Bilimler

Kaynakların belirtildiği ekran görüntüsü Şekil 5.2'de gösterilmiştir.

<sup>&</sup>lt;sup>30</sup> www.edu20.org adresinden alınmıştır.

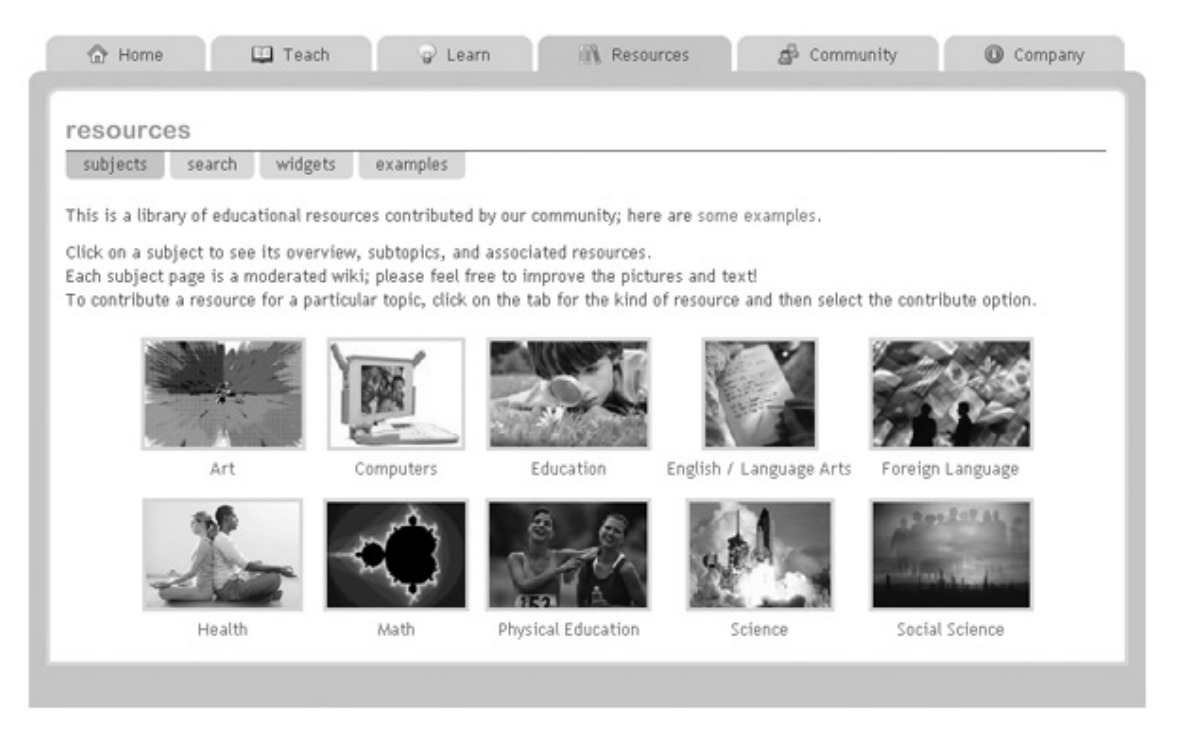

Şekil 5.2 Edu 2.0 kaynakların temel kategorisi

# **5.1 EDU2.0 ÖĞRETİM HİZMETLERİ**

Herhangi bir konuda öğretim planları yapmak, sınıflar oluşturup müfredat düzenlemek için uygulamanın öğretim bölümü kullanılmaktadır. Öğretim süreçleri senkron veya asenkron olarak tercih edilebilmektedir. Ders için aç›lan s›n›f geleneksel ve özel olmak üzere iki farkl› tipte seçilebilmektedir. Geleneksel sınıflar tüm öğrencilere açıkken özel sınıflarda öğrenciler davet yoluyla derse katılımları sağlanmaktadır.

Öğretmenler Edu 2.0 ile şunları yapabilmektedirler:

- Belirli bir konuda sınıf açıp ders verme işlemini Edu 2.0 üzerinden yönetebilirler.
- Öğretim malzemeleri arayabilirler.
- Öğretim malzemelerine katk›da bulunabilirler ve katk›da bulunduklar› k›sm›n kullanılabilirliğini öğrenebilirler.
- Bir konu ile ilgili gelecek güncelleme ve değişiklikleri isteğe bağlı olarak takip edebilirler.
- Tartışma alanlarında soru sorabilirler ya da sorulara cevap verebilirler.
- Test, sınav gibi öğretim malzemeleri haz $x$ rlayabilirler.

# **5.2 EDU 2.0 ÖĞRENİM HİZMETLERİ**

Öğrenciler sistemde öğrenimini alacağı dersleri kendileri seçebilmekte veya öğretmenlerden gelen bir daveti kabul ederek ders sınıfına dahil olmaktadırlar. Yine öğrencilerin kullandığı öğrenme ekranından seçtiği sınıftaki diğer öğrencilerle iletişim kurabilmektedirler. Eğer ders senkron bir yapıda öğretilmekteyse, öğretim döneminin müfredatını görebilmektedirler. Şekil 5.3'te öğrencilerin kullandığı etkinlik ekran› görüntülenmektedir.

|   | overview<br>lessons<br>students<br>calendar<br>assignments/grades<br>forum | wiki<br>chat     |  |
|---|----------------------------------------------------------------------------|------------------|--|
| Ħ | <b>Title</b>                                                               | <b>Scheduled</b> |  |
| 1 | Introduction                                                               | Jul 02           |  |
| 2 | The formation of the Solar System                                          | <b>Jul 02</b>    |  |
| 3 | How the Planets were Discovered                                            | Jul 04           |  |
| 4 | The Planets                                                                | Jul 06           |  |
| 5 | Quiz                                                                       | Jul 09           |  |
| 6 | Cool Space Adventures                                                      | <b>Jul 11</b>    |  |
| 7 | Summary                                                                    | Jul 10           |  |

Şekil 5.3 Edu 2.0 öğrenci etkinlik ekranı

Öğrenciler derslerini aldığı konulardan sınavlara da girebilmektedirler. Sınav sonuçlarına göre başarılı veya başarısız olarak dersi tamamlamaktadırlar. Sınav sistematiği Amerikan eğitim sisteminden örneklenerek Edu 2.0'a uyarlanmıştır.

Edu 2.0'ın öğrencilere faydalarını şu şekilde sıralayabiliriz:

- Öğrenciler internet üzerinden, normal bir sınıftaki ders işleme alışkanlıklarını devam ettirebilirler.
- Konumdan bağımsız olarak derslere katılımlarını sağlayabilirler.
- Edu 2.0'daki Ders ve sınıf etkileşimlerini forum, sohbet ve bloglarla pekiştirebilirler.

## **5.3 EDU 2.0 VE VELÎLER**

Velilerle ilgili yapılanma Edu 2.0 geliştiricilerinin halen üzerinde çalıştığı bir modüldür. Velilerin site içersindeki diğer rollere göre etkinliği azdır. Velisi bulunduğu öğrenci ile ilişkilendirilmesi halinde öğrencinin sistemdeki aksiyonlarını görebilmektedir ve derslerini aldığı öğretmenlerle yazışabilmektedir.

## **5.4 EDU 2.0 VE MOODLE KARŞILAŞTIRILMASI**

Edu 2.0 ve Moodle e-öğretim amacı güden 2 farklı uygulamadır. İki uygulamayı karşılaştırdığımızda Web 2.0 ve Web 1.0 standartları arasındaki farklar şu şekilde ortaya ç›kmaktad›r:

- Moodle bir yazılım olarak nitelendirilmektedir. Açık kaynak kodlu olduğundan copyalamak ve çoğaltmak mümkündür. Edu 2.0 ise platform olabilmek için kurulmuştur. Edu 2.0 yazılım veya site adından çok metodolojiyi tan›mlamaktad›r.
- Moodle kullanarak büyük bir sosyal ağ oluşturmak mümkün olmamaktadır. Edu 2.0'›n merkezi yap›s› nedeniyle gelecekte büyük bir insan kitlesi taraf›ndan kullanılacağı ön görülmektedir.
- Moodle işleten bir öğretim organizasyonu içeriğinin üretilmesini de kendisi yapmaktadır. Edu 2.0'da içerikler öğretmen olarak kayıt olan kullanıcılar üretmektedirler.
- Kullan» etkileşimi her iki uygulamada da vardır. Ancak iki uygulamadaki moderasyon anlayışı farklıdır. Edu 2.0 moderasyonda çoğunlukla kullanıcılarını kullanırken, Moodle'da roller gereği moderasyon yapan özel bir kullanıcı tipi vard›r. Edu 2.0 kullan›c›lar›n›n kollektif aklını kullanmayı amaçlamıştır.
- Moodle ve Edu 2.0 sürekli geliştirilmektedirler.
- Moodle açık kaynak kodlu olmasına rağmen ticari bir kuruluş, uygulamayı kullanarak para kazanmak için kullanabilmektedir. Edu 2.0 hizmetleri ücretsizdir.

Edu 2.0 Web 2.0 standartlar› aras›ndan kollektif akl› kullanma, tek ve tutarl› bir hizmet verme, sürekli geliştirme, kullanıcı deneyimlerine önem verme konularında uygunluk göstermektedir. Edu 2.0'ın resmi yayın tarihi Haziran 2007 olarak bildirilmiştir.

# **6. ÖRNEK BİR UYGULAMA:AKADEMİST**

Uygulamanın adı, yaptığı işi doğru temsil etmesi açısından Akademist olarak belirlenmiştir. Modellenme aşamasında sosyal işaretleme(social bookmarking) sitesi olarak adlandırdığımız<sup>31</sup> sitelerden örnekleme yapılmıştır. Akademist başlangıç olarak bir prototip şeklinde geliştirilmiştir. Yeni eklentiler yapılabileceği gibi gereksiz veya fazla görülen fonksiyonları da çıkarılabilir durumdadır. Yeni geliştirme talepleri kullan»c» deneyimleri sonunda ortaya ç•kacakt»r. Temel amac» akademik seviyede bir internet topluluğu oluşturmaktır.

## **6.1 TEORİ VE METODOLOJİ**

Akademist uygulamas›, akademisyenlerin veya akademisyen adaylar›n›n bilgi birikimlerini paylaşabilecekleri, paylaşılan bilgilerden yararlanabilecekleri bir topluluk oluşturmak amacıyla tasarlanmıştır. Kullanım sırasında doğacak ihtiyaçlar zamanla belirlenip yeni geliştirmeler yapılabilecektir. E-öğretim için uygulanan teknoloji aynı zamanda öğretim stratejisini de belirlemektedir.[20]

Stephen Downes e-öğretim modelleri üzerine araştırmalar ve tasar›mlar yapan bir araştırmacıdır. "E-learning 2.0"<sup>32</sup> kavramından dünyada ilk bahseden kişidir. Downes'a göre[20] günümüzde iletişim araçlarının gelişmesiyle yeni yetişen nesil çok farkl› içerikteki konular› bloglar sayesinde tartışabilecek bir yol bulmuşlardır. Öğrencilerin teknolojik yenilikleri kullanım alışkanlıkları, aslında öğrenmeyi hayatlarının bir parçası haline getirmektedir. Bu noktada Downes e-öğretim modellerine yeni bir bakış açısı kazand›r›lmas› gerektiğini[20] bildirmektedir. Teknolojik yenilikler mecburi öğretimin yanında ömür boyu sürecek gönüllü bir öğretimin varlığına sebep olmuştur. Aynı zamanda öğretimin konumla ilgili sınırlarını da kaldırmıştır.

Akademist'in çalışma yöntemi Downes'ın belirttiği E-öğretim 2.0 yaklaşımına uygun olarak tasarlanmıştır. Kullanıcıların oluşturduğu gönüllü içerik üretim topluluğu, bir süre sonra kendi çalışma portföylerine sahip olacaklard».

<sup>31</sup> Örneğin www.digg.com veya www.bildirgec.org gibi.

<sup>32</sup> Bu kavramdan bundan sonra e-öğretim 2.0 olarak bahsedilecektir.

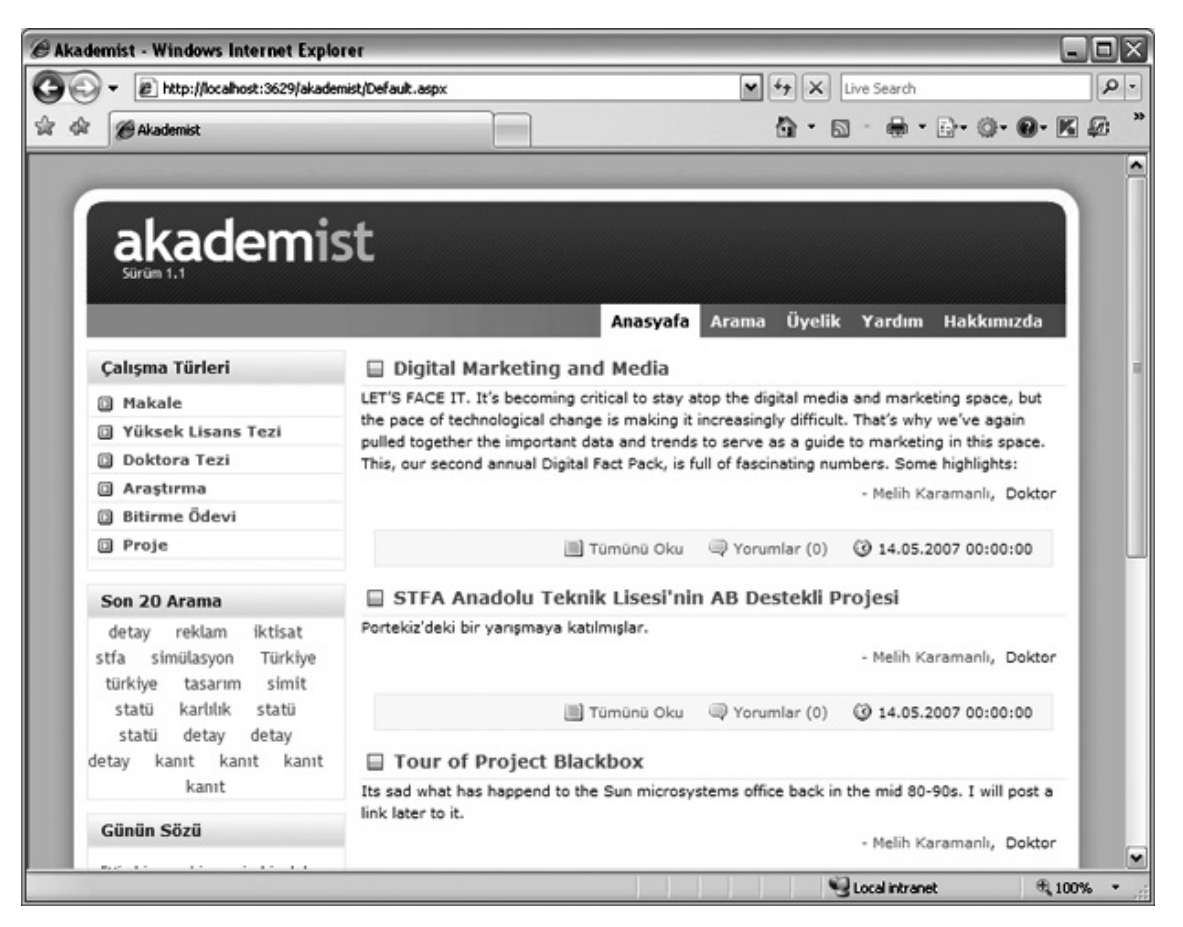

Şekil 6.1 Akademist anasayfası

Akademist bir ödev sitesi değildir. Ödev siteleri mecburi öğretimin beraberinde getirdiği bazı sorumlulukları kolaylaştırma amacını taşımaktadır. Akademist kullanıcıları ise gönüllü olarak siteye katılım sağlamaktadırlar. Ödev sitelerinin üyeleri siteyi sürekli takip etmezken, Akademist'teki yeni konular sitenin kullan»c>lar> taraf›ndan düzenli olarak takip edilmesini sağlamaktadır.

Akademist'in içersindeki temel modüller şunlardır:

## **6.1.1 Üyelik**

Sitenin genel içeriği üyelik gerekmeksizin tüm kullan<sub>x</sub>olara açıktır. Siteye yüklenen tüm çalışmaları üye olan olmayan tüm kullan›c›lar görebilmekte, çalışmalar arasında arama yapabilmektedirler. Topluluğa üye olmak için herhangi bir şart koşulmamıştır. İsteyen herkes üye olabilmektedir. Üyelik şu durumlarda gereklidir.

- 1. Çalışmaları siteye yüklemek için.
- 2. Bir çalışma hakkında mesaj yazabilmek için.

Üye kaydı yapılırken istenen bilgiler şunlardır:

1. E-posta adresi

40

- 2. Ad› ve Soyad›
- 3. Şifre
- 4. Ünvan
- 5. Eğitim Durumu
- 6. Üniversite
- 7. Fakülte
- 8. Bölüm
- 9. Üyenin ilgilendiği en fazla 5 konu başlığı

Burada üniversite, fakülte ve bölüm alanlarını veritabanı üzerinden istenilen şekilde yönetilebilmektedir. Üyeler verileri sisteme girdikçe sitede kendilerine ait bir portföy oluşmaktadır. Şekil 6.2'de üyenin akademik bilgileri, üzerinde çalıştığı konular ve sisteme girdiği çalışmalar görüntülenmektedir.

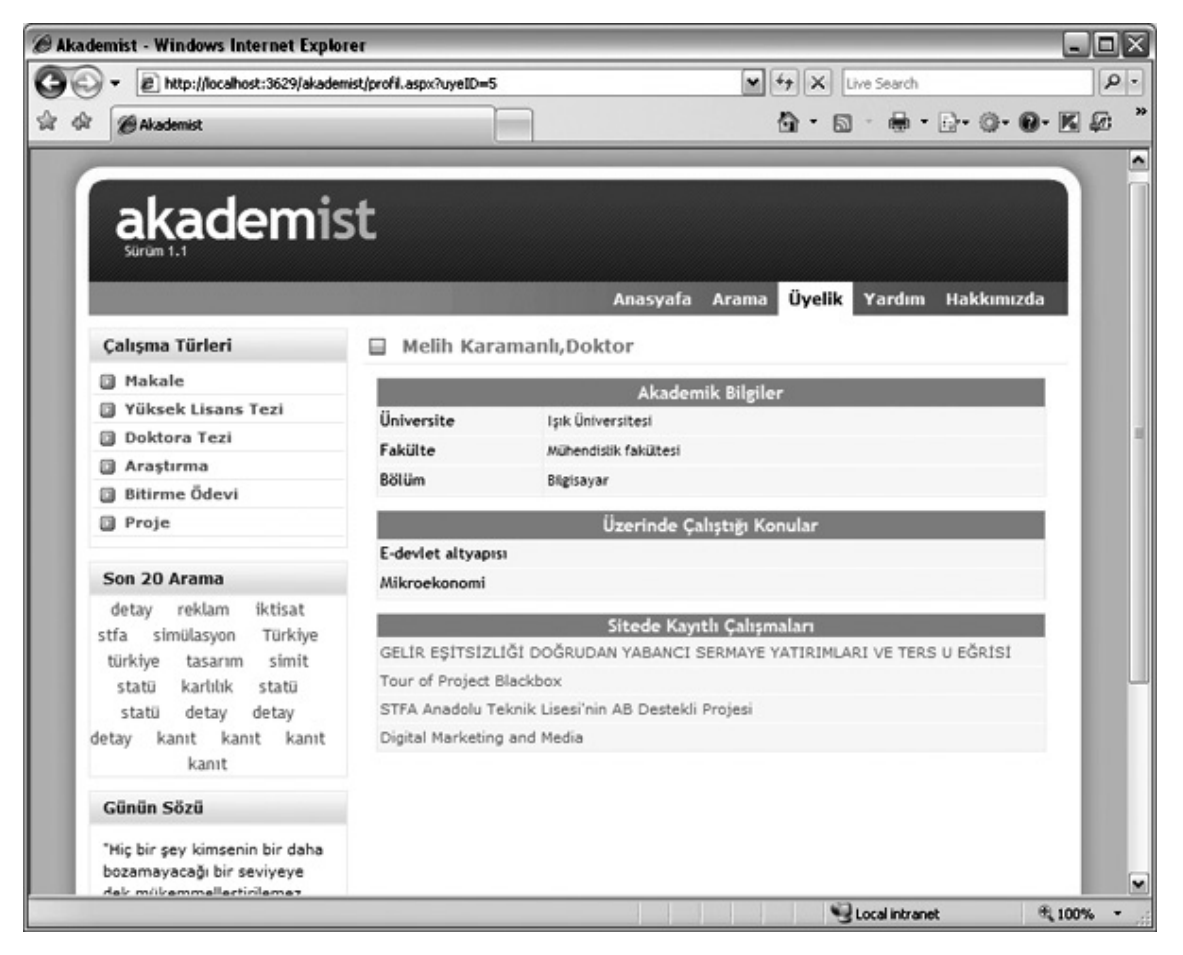

Şekil 6.2 Akademist üye profili

#### **6.1.2 Çalışma Türleri**

Siteye üye kullan›c›lar her türlü yaz›l› bilgi ve belgeyi siteye yükleyebilmektedirler.Ancak yükleyecekleri belgelerin daha önceden site yönetimi tarafından tanımlanmış belge tiplerine uyumlu belgeler yüklemeleri gerekmektedir. Çalışma türleri sitedeki belgelerin niteliğine göre kataloglama işlemini gerçekleştirmektedir.

Mevcut çalışma tipleri şunlardır:

- 1. Makale
- 2. Yüksek Lisans Tezi
- 3. Doktora Tezi
- 4. Araştırma
- 5. Bitirme Ödevi
- 6. Proje

Çalışma tipleri prototip öngösterimi için belirlenmiştir. Çalışma tipleri farklı koşullara göre değiştirilebilmektedir.

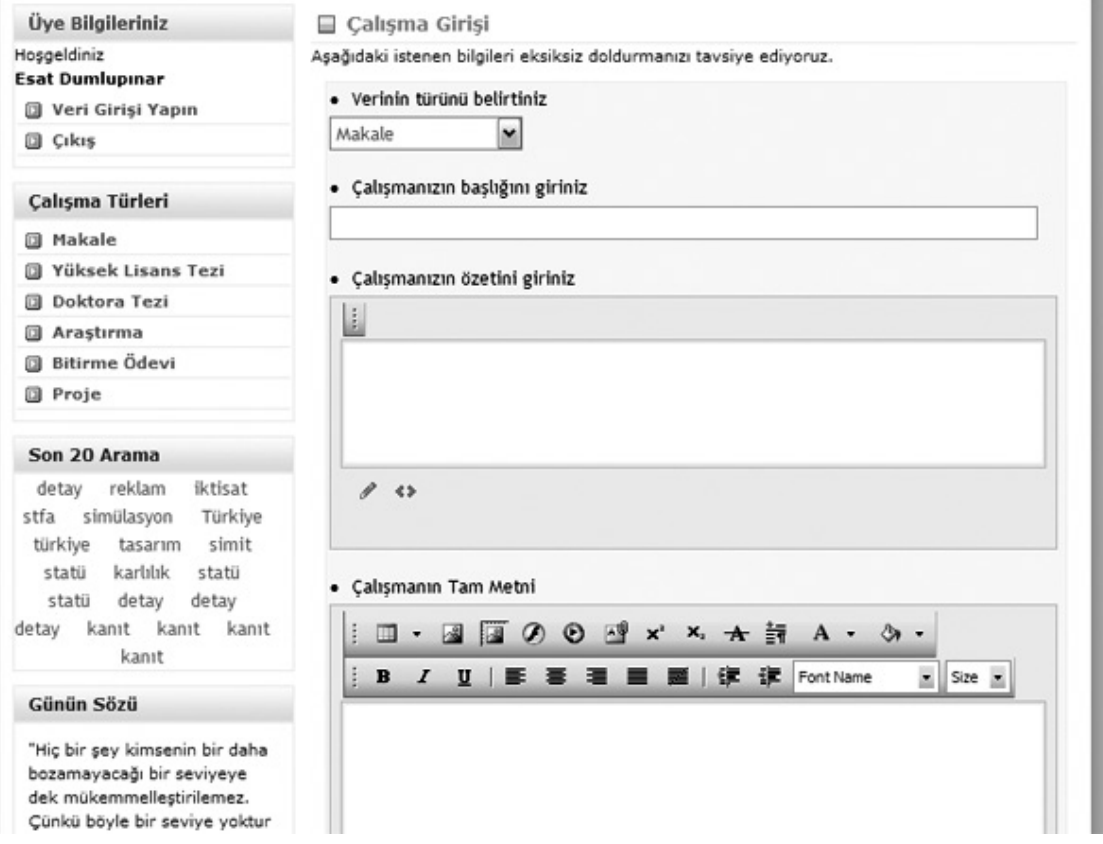

Şekil 6.3 Akademist'te üyelik girişi sonrası çalışmaların girildiği sayfa.

#### **6.1.3 Çalışma Girişi Kriterleri**

Üye siteye giriş yaptıktan sonra çalışmasını girmek için açtığı ekranda bazı kriterleri eksiksiz doldurması istenmektedir. Kriterler şunlardır:

- 1. Çalışma Türü Seçimi: Önceden belirlenmiş çalışma türlerinden kullanıcının çalışmasına uygun olan biri seçilir.
- 2. Çalışma Başlığı: Çalışmanın başlığının girişi yapılır.
- 3. Çalışma Özeti: Çalışmanın genel tarifinin yapıldığı özet girilir.
- 4. Çalışmanın Tam Metninin Girişi: Burada gerekirse tüm çalışma Word formatında girilebilir. Eğer çok uzunsa döküman siteye yüklenir ve dökümana giden link bu ekrandan verilebilir. Metin girişinin desteklediği çoklu ortam nesneleri şunlardır:
	- 4.1 Hareketli Görüntü (.avi, .mpeg gibi video dijital ortamda kullan›lan hareketli görüntüler)
	- 4.2 Hareketli Animasyon(.swf uzant>l> Macromedia Flash<sup>33</sup> dosyas>)
	- 4.3 Word
	- 4.4 Excel
	- 4.5 PowerPoint
	- 4.6  $PDF<sup>34</sup>$
	- 4.7 Tüm resim formatlar $\times$ , ipg, .png, .gif gibi)
	- 4.8 HTML etiketleme destekli veriler
- 5. Çalışmaya Ait Kaynak Bilgisi
- 6. Çalışma Etiketleri: Çalışmayı tarif eden, çalışmanın konusunu ifade edebilecek sadece anahtar kelime(keyword) girişinin yapıldığı alandır.

Çalışmaların içerik olarak siteye eklenmesinde sıklıkla kullanılan R.A.D. Editor adındaki hazır ürün kullanılmıştır.

<sup>33</sup> Flash Macromedia firmasının çıkarmış olduğu ve gerek internette gezinenler gereksede webmasterların ve grafikçilerin gözdesi olan Windows ve Mac OS işletim sistemleri üzerinde çalışabilen bir grafik program›d›r.

<sup>&</sup>lt;sup>34</sup> (Portable Document Format; Taşınabilir Belge Biçemi), taşınabilir dokümanlar oluşturmak amacıyla üretilmiş sayısal bir dosya formatıdır. Üretilen dokümanlar gerek İnternet üzerinden, gerekse de yerel ağ üzerinden açıldığında şekil değişikliğine uğramadan aynen görüntülenir ve yazdırılır.

Farklı internet adreslerindeki paylaşıma açık internet içerikleri R.A.D. Editor ile Akademist sitesinde de görüntülenebilmektedir. Şekil 6.4'te YouTube üzerinde bulunan bir video görüntüsü Akademist üzerinden gösterilmektedir.

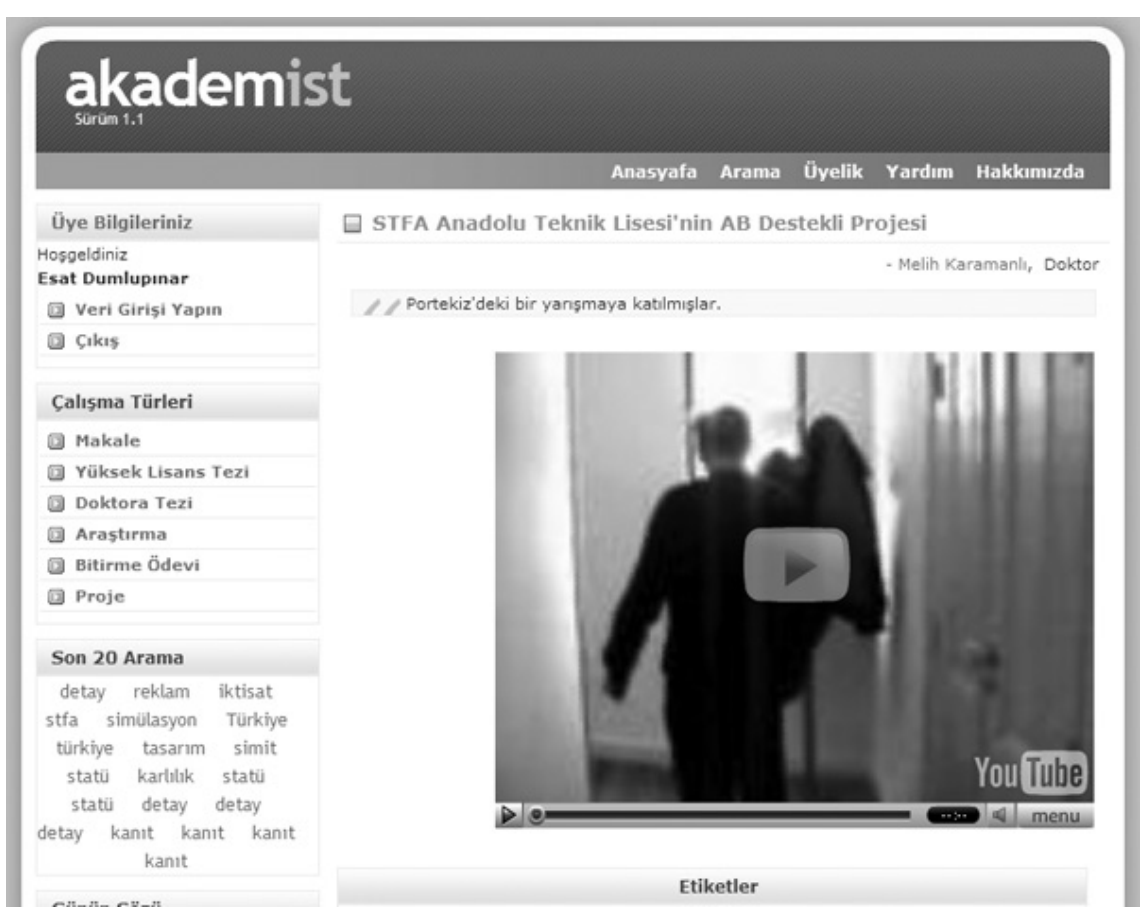

Şekil 6.4 YouTube sitesinden Akademist'e eklenmiş hareketli görüntü örneği.

# **6.1.4 Yorum Girişi**

Üyelerin okudukları çalışmalar hakkında yorum, istek, dileklerini yazabilecekleri alandır. Çalışmaların en altında bulunmaktadır. Yorumu yazan kullan $\infty$ n>n ad>, soyad> ve yorumu yazdığı tarih bilgisiyle görüntülenmektedir. Yorumlar istenirse moderasyonla gösterilebilmektedir. Prototipte tüm yorumlar gösterilmektedir.

# **6.1.5 Arama**

Aranılan kriterlere uygun çalışmaları görüntülemek için tasarlanmıştır. Arama 2 tip yap›labilir.

- 1. İçeriğe göre(Başlık özet ve metinde geçen kelimeler içersinde)
- 2. Etikete göre(Çalışmanın etiket alanındaki anahtar kelimelere göre)

İçerik aramalarının tamamı sisteme kaydedilmekte ve son 20 arama kullanıc›larla paylaşılmaktad›r.

#### **6.2 TEKNOLOJİ**

Web 2.0 standartlar›n›n özel bir dil tercihi yoktur. Yine bir Web 2.0 ürünü yazmak için tek bir dil kullanma zorunluluğu da bulunmamaktadır. Programlama sürecinin kısa olabilmesi için başlangıçta, prototiplerin kullan›m› önerilmektedir. Prototipler daha sonra gelen taleplerle kullanışlı bir uygulama şeklini almaktadır.

Akademist uygulamas›n›n yazımında kullanılan araçlar şunlardır:

#### **6.2.1 ASP.NET 2.0**

Microsoft şirketinin özellikle web programcılarına yönelik geliştirdiği web programlama dilinin genel ad»d»r. Dinamik web sayfalar», web uygulamalar» ve XML tabanl› web hizmetleri yaratılmasına olanak sağlamaktadır. Ayn› şirket taraf›ndan geliştirilen .NET çatısı'nın (framework) parçası, ve artık işletmece desteklenmeyen ASP teknolojisinin devamını teşkil eder. <sup>35</sup> Dosya uzant›lar› genelde ".aspx" ile biter. Dosya yap›s› ASP'ye göre farkl›l›k gösterir. İki bölümden oluşur. İlk bölümde HTML tabanl› kodlama yap›l›r.[21] İkinci bölümde ise sunucuda çalışması gereken mantıksal işlemler ve veritaban› işlemleri gerçekleşir. İkinci kısım "kod arkası" olarak da bilinir. Bu kısımın dosya uzantısı kodlandığı dilin kısaltmasını alır. Örneğin ilk kısmın sunucuda çalışan kısmı indeks.aspx ise ve kod arkasını da Visual Basic dilinde yazmışsak kod arkas› dosya index.aspx.vb şeklinde kayıt edilir. Bu projede kullanılan kod arkası dili C#(sharp)'txr.

# **6.2.2 C# 36**

C# Programlama Dili, Microsoft'un geliştirmiş olduğu yeni nesil dilidir. .NET Framework'ünün sunduğu dillerden biridir. Java programlama diline benzeşmesi ve kolay yazılmabilmesi nedeniyle tercih edilmiştir.

<sup>35</sup> .NET Framework, Microsoft tarafından geliştirilen, açık İnternet protokolleri ve standartları üzerine kurulmuş komple bir "uygulama" geliştirme platformudur. Daha önce Sun Microsystems tarafından geliştirilmiş olan Java Platformu'na önemli benzerlikler göstermektedir.

<sup>36</sup> Türkçe okunuşu "si şarp"'tır.

#### **6.2.3 SQL Express 2005**

SQL Express 2005 Microsoft şirketinin veritabanı ürünüdür.SQL Server 2005 ile aralar›ndaki en önemli fark, SQL Express'in veritaban›n› sunucu kullanmaks›z›n tek bir dosyadan veritabanı özelliklerini işletebilmesidir. Tıpkı Microsoft'un bir diğer ürünü Access'de olduğu gibi veritabanı tek bir dosya kullanılarak tüm ihtiyaçları karşılayabilmektedir. SQL Express ticari olarak kullanılmadığında ücretsizdir.

#### **6.2.4 Visual Web Developer 2005 Express**

Microsoft'un ASP.NET ile web projeleri yapmak isteyenler için geliştirdiği ücretsiz bir yazılım geliştirme ürünüdür. Bu tip ürünler IDE $^{37}$  olarak da bilinirler. Bir web sayfas>n> proje olarak kurgulayıp derleyebilme yeteneğine sahiptir. IDE olarak adland›r›lan yardımcı yazılım geliştirme programları programcalara zaman kazandarmaktadarlar. Visual Web Developer site kodlar›n› ve SQL yap›s›n› düzenleyebilen yeteneklere sahiptir. Tek bir programda tüm sitenin uygulamasını geliştirme imkanı tanır.

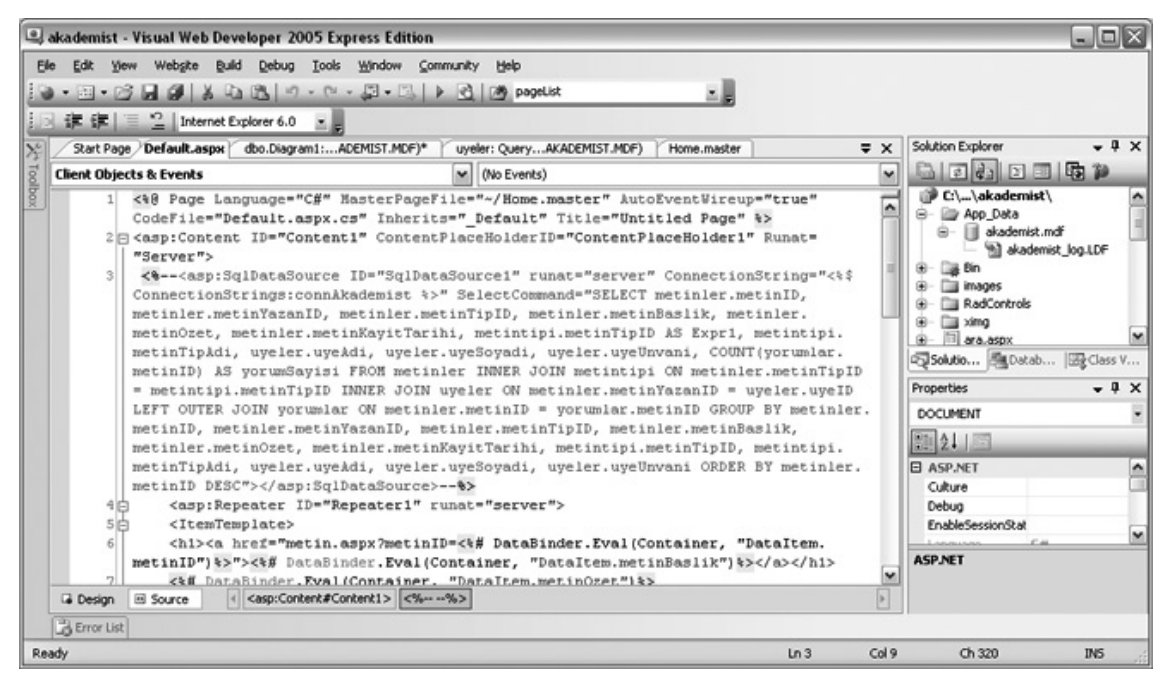

Şekil 6.5 Visual Web Developer 2005 ekran görüntüsü.

<sup>&</sup>lt;sup>37</sup> IDE: integrated development environment

#### **6.2.5 R.A.D. Editor**

Telerik<sup>38</sup> adlı bir yazılım firması tarafından geliştirilmiştir. Yapısı kelime işlem araçlarına (Örneğin Microsoft Word gibi) benzemektedir. Bu benzerlik kullanılabilirliğini artırmaktadır. Kullanıcılar özel bir eğitim gerekmeden giriş yapabilmektedirler. Word benzeri kelime işlem araçlarından kopyalanan içerikler yapıları bozulmadan Akademist'e ekleme olanağı sağlamaktadır. Şekil 6.6'da ekran görüntüsü bulunmaktad›r. R.A.D. Editor'ün diğer açık kaynak kodlu editörlere göre avantajlar›; Visual Web Developer'a kolay entegre edilebilmesi ve AJAX teknolojisini kullanmas›d›r.

| ŧ |                   |  |  | $\Box \cdot \Box \Box \oslash \oslash \oslash \simeq \times \times \rightarrow \exists \neg A \cdot \lozenge \cdot$ |  |  |  |                            |                      |  |
|---|-------------------|--|--|----------------------------------------------------------------------------------------------------|--|--|--|----------------------------|----------------------|--|
| ł |                   |  |  | B <i>I</i> U   https: 吾 君 目 屋   律 律   Font Name                                                                     |  |  |  | $\overline{\phantom{a}}$ . | $Size$ $\rightarrow$ |  |
|   |                   |  |  |                                                                                                    |  |  |  |                            |                      |  |
|   |                   |  |  |                                                                                                    |  |  |  |                            |                      |  |
|   |                   |  |  |                                                                                                    |  |  |  |                            |                      |  |
|   |                   |  |  |                                                                                                    |  |  |  |                            |                      |  |
|   |                   |  |  |                                                                                                    |  |  |  |                            |                      |  |
|   | $\leftrightarrow$ |  |  |                                                                                                    |  |  |  |                            |                      |  |
|   |                   |  |  |                                                                                                    |  |  |  |                            |                      |  |

Şekil 6.6 Telerik R.A.D. Editör ekran görüntüsü

Kullan›lan ürünlerin aç›k kaynak kodlu veya ücretsiz olmas›na dikkat edilmiştir. Bu durum sistemin geliştirme maliyetlerini düşürmektedir. Web 2.0 standartlarını kullanan sitelerin çoğunluğu açık kaynak kodlu uygulamalar kullanmaktadırlar. Böylece siteyi başka amaçlarla kullanmak isteyen kişiler kodlarını ücretsiz edinip değişiklikler yapabilmektedirler.

<sup>&</sup>lt;sup>38</sup> Bulgaristan'da kurulmuştur. www.telerik.com adresinden detayl> bilgi al>nabilir.

#### **6.3 VERİTABANI**

Web 2.0 standartları taşıyan yeni yazılmış web uygulamalarında veritabanı basit bir yap›ya sahiptir. Basit tasarlanmış veritabanları verinin büyümesi esnasında performans kay›plar›n› en aza indirmektedirler.

Akademist veritabanında ileride yapılabilecek geliştirmelere müsait bir tasarım yapılmıştır. "Metinler" ve "üyeler" tablolar› en çok işlem gören tablolardır. "Metinler" tablosundaki "metinPozitif" ve "metinNegatif" sütunlar›, girilen içeriklerin değerlendirmeye aç<sup>x</sup> olmas halinde kullanılmaktadırlar. Şekil 6.7'de veritaban yap›s›n›n diyagram› bulunmaktad›r.

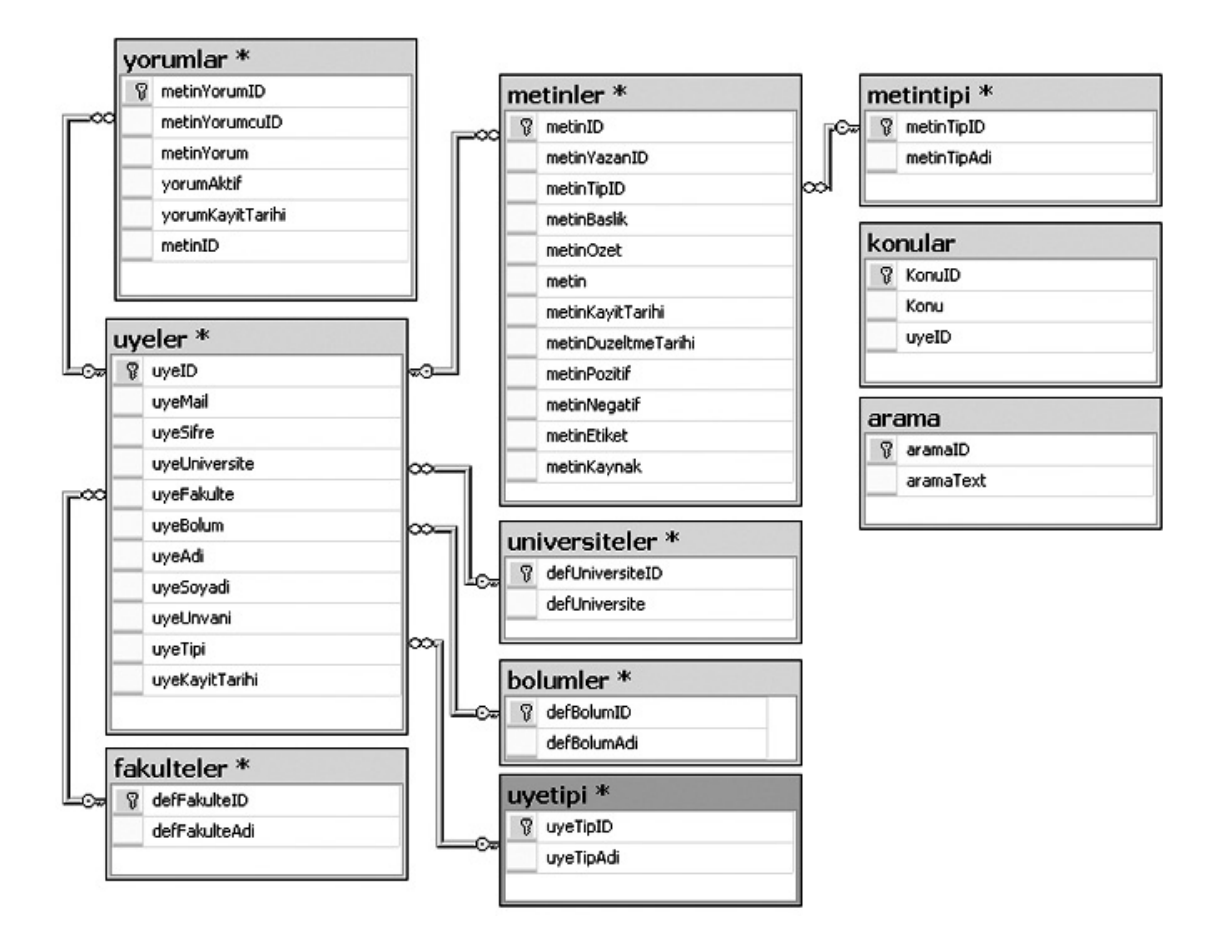

Şekil 6.7 Veritaban›ndaki tablo yap›s›

## **6.3 WEB 2.0 STANDARTLARINA UYUMLULUK KONTROLÜ**

Yap›lan uygulaman›n Web 2.0 standartlar›na uygun olup olmadığını ölçmek için bazı sonuçların değerlendirilmesi gerekmektedir.

- Kollektif ak›l kullan›l›yor mu?

Evet. Sitenin üye kullanıcıları kendi içeriklerini paylaşırken, başka üyelerin içeriklerine de yorum yazabilmektedirler. Tüm içerikler etiketlenerek sitenin etiket bulutunu oluşturmaktadır.

- Verilerin gösterimi kategorize edilmiş mi?

Evet. Her kullan»c»n»n, kategorinin alt»ndaki verileri s»ral» olarak görmek mümkündür. Ayr›ca anahtar kelimeler etiket bulutu yöntemiyle veritaban›na kay›t edilmektedir.

- Veri kullan›m› herkese aç›k m›?

Evet.Verileri görmek için üye olma şartı yoktur. Veriler farklı sitelerde paylaşıma uygun.

- Kullanıcılar içeriğe katkı sağlıyor mu?

Evet. Sitedeki tüm verileri kullan×alar üretmektedirler. Ayr>ca üretilen içeriklerle ilgili yorumlar yazabilmektedirler.

- Uygulama geliştirmeye müsait mi?

Uygulama kullanıcılardan gelen geri dönüşlere göre geliştirilebilir. Aç›k kaynak kodlu ve ücretsiz ürünlerle geliştirilmiştir.

- Zengin kullan›c› deneyimleri gözlenebilir mi?

Evet. Kullan›c›lar sitedeki içerikleri üretirken farkl› kaynaklar kullanabilmektedirler.

- Kaynak kullan›m› avantajlar› var m›d›r?

Evet. Sitenin yaz›lmas› toplam 37 saatte 2 kişilik bir ekiple tamalanmıştır. Yay›n süreçleri ve yönetim de hesaplandığında 2 kişiyle 60 saatlik bir çalışmada site yayında çalışır duruma gelebilir. Sitenin çalışabilmesi için .NET framework kurulmuş bir web sunucusu yeterli olmaktad»r. Veritaban» sunucusuna ihtiyaç yoktur.

- AJAX kullan›l›yor mu?

Belirli alanlarda kullamılıyor. Örneğin verilerin girildiği R.A.D Editor AJAX kullanmaktad›r.

- Site farklı iletişim araçlarına destek veriyor mu?

Hayır. Sadece XML ile verilerin başka platformlara taşınması sağlanabilmektedir.

# **7. SONUÇLAR**

- 1. Web 2.0 standartlar›yla gelen yenilikler e-öğretim modellerine farklı bir bakış açısı getirmiştir. Yeni nesil öğrenciler yaşadıkları süreçlerde sürekli öğrenme eğilimindedirler. Merak ettikleri konuları kısa sürede araştırıp öğrenebilmektedirler. Diğer taraftan sürekli takip ettikleri sosyal gruplardan da faydalanmaktad›rlar. E-öğretimde "nasıl öğrenirim?" sorusu yerine "daha fazlasını üretmek için öğretimi nasıl kullanırım?" daha s›kl›kla sorulmaktad›r. Bu durumu Downes[20] değerlendirirken e-öğretim 2.0 olarak adlandırmıştır.
- 2. Moore'a göre[23] öğrenme ortamlarında 3 tip etkileşim gözlenmektedir. Bunları öğrenci-öğrenci, öğrenci-öğretmen ve öğrenci-içerik olarak sıralamıştır. Hillman, Willis, ve Gunawardena[24] Moore'ın tanımladığı 3 tip etkileşim yöntemine ek olarak online eğitimin yaygın olarak kullanılmaya başlanmasıyla beraber 4. bir etkileşim yöntemi tanımlamışlardır ; Öğrenci-arayüz etkileşimi. Web 2.0 standartlar› içersinde yap›lan bir uygulama yukar›da belirtilen etkileşimlerin tümünü kapsayabilecek niteliktedir. Özellikle arayüzlerinin kullanım kolaylığı 4. etkileşim türünün gerçekleşmesinde kolaylık sağlamaktadır. Yine arayüzlerin kullanım kolaylığı öğrenme motivasyonunu artırıcı katkılar sağlamaktadır.
- 3. E-öğretim 2.0'a benzeyen yenilikçi gelişmeler, mecburi öğretime katkı sağlayabilmektedirler. Öğrenciler E-öğretim 2.0 topluluklarına katılarak başka öğrencilerle etkileşimlerini gerçekleştirirler. İlgi alanlarına giren konuları gönüllü olarak araştırırlar. Bulunduklar› topluluk içersinde, ortak belirledikleri amaçlar için işbirliği yapabilirler. Bu durum mecburi öğretimin sıkıcılığını azaltmakta ve öğretim süreçlerine katkı sağlamaktadır. E-öğretim 2.0 tek başına bir öğretim modeli olamaz. Ancak klasik öğretimi destekleyen ve tamamlayan özellikleri bulunmaktad›r. [25\*]
- 4. Öğrencilerin Web 2.0 standartları taşıyan sitelere katılımı ile okuma ve yazma yetenekleri gelişmektedir. Örneğin kendine bir blog sayfası açmış bir öğrenci sayfalarında kendini ifade eden yazılar yazmaya başlar. Yazılarını arkadaşlarıyla

paylaşır ve arkadaşlarının yorumlar›na cevaplar yazar. Paylaşım arttıkça öğrencinin daha çok yazması gerekmektedir. Aynı zamanda kendisi de arkadaşlarının veya dikkatini çeken tanımadığı kişilerin bloglar›n› sürekli okur.[26]

- 5. Holmes'e göre[27] etkileşimli e-öğretim uygulamaları kullanıcıya belirli bir kullanım özgürlüğü sunmalıdır. Web 2.0 standartları ifade özgürlüğünün vurgulandığı demokratik platformlar üzerine kurulmaktadır. Dolay›s›yla bu platformalara üye olan kullan›c›lara demokratik kültür deneyimleri kazand›rmaktad›r. Özellikle ilk ve orta öğretimdeki öğrencilerin demokrasi alışkanlıkları kazanmalarına katkı sağlayabilir.
- 6. Yukar›da say›lan tüm sonuçlar› elde etmek için büyük rakamlarda harcamalar yapmaya gerek yoktur. Web 2.0 standartlarına sahip bir site düşük bütçeli projelerle ortaya ç›kmaktad›r.[28] Site tek ve tutarlı bir hizmet karşılığı kullanıcıların güvenini kazanmak için üretilmiştir. Dolayısıyla siteyi kullanmak için özel bir eğitim almaya da gerek yoktur.
- 7. Web 2.0 standartları taşıyan sitelerin geliştirilmesi kullanıcı kitlesinin kullanımına ve özelliklerine göre gerçekleşmektedir. Tez için yapılan prototip uygulamada da böyle bir durum söz konusudur. Çünkü önemli olan topluluğun istekleri ve değişim ihtiyaçlarıdır. Değişim ihtiyaçlarını belirleyip bu ihtiyaçları en k›sa sürede giderebilme özelliğine sahip en iyi sistemler Web 2.0 standartlar›yla yap›lan uygulamalard›r.

#### **KAYNAKLAR**

- 1. SPECTOR, R., 2002, *Get Big Fast*, HarperCollins, New York, 0-06-662042-2
- 2. O'REILLY, T., 2005, *What Is Web 2.0* [online], http://www.oreillynet.com/pub/a/oreilly/tim/news/2005/09/30/what-is-web-20.html?page=1, [Ziyaret Tarihi:10 Ekim 2006]
- 3. MACK, G., 2007, *Top 500 Sites Have All The Luck* [online], http://awis.blogspot.com/search?q=alexa+top+list , [Ziyaret Tarihi:2 May›s 2007]
- 4. MUSSER, J., O'REILLY, T., 2007, *Web 2.0 Principles and Best Practices* , O'Reilly Media, Inc.
- 5. 2007, *More Yahoo Services,* Yahoo Inc., http://www.yahoo.com
- 6. GABBAY, N., 2006, Startup Review Analyzing Web Success, *Flickr Case Study: Still about tech for exit?,* http://www.startup-review.com/blog/flickr-casestudy-still-about-tech-for-exit.php , [Ziyaret Tarihi:12 Şubat 2007]
- 7. ANDERSON,C., 2006, *Long Tail,* Hyperion New York.
- 8. (2007), *Explore Flicker Through Tags* [online]*,* Yahoo Inc., http://www.flickr.com/explore/ ,[Ziyaret Tarihi:22 Mart 2007]
- 9. Turing, A.M. (1950). *Computing machinery and intelligence*. Mind, 59, 433- 460.
- 10. AHN, L. von, Blum, M., Hopper, N.J., and Langford, J., 2003, CAPTCHA:Telling humans and computers apart. In Advances in Cryptology*,* Eurocrypt'03, *Lecture Notes in Computer Science*, 2656 , 294–311.
- 11. GIL, Y., MOTTA, E., BENJAMINS V. R., MUSEN M., 2005, *The Semantic Web - ISWC 2005: 4th International Semantic Web Conference, ISWC 2005, Galway, Ireland, November 6 - 10, 2005, Proceedings (Lecture Notes in Computer Science),* Springer-Verlag, New York, 3-540-29754-5,127-134
- 12. O'REILLY, T., 2006, *Web 2.0 Summit Disruption & Opportunity November 7- 9, 2006 Palace Hotel,* San Francisco, http://conferences.oreillynet.com/pub/w/49/overview.html [online]
- 13. WOOLSTON, D., 2006, *Pro Ajax th .NET Platform,* Apress, New York, 1- 59059-670-6, 3-65
- 14. DAVE, C., PASCARELLO, E., 2006, *Ajax In Action,* Manning Publications, Greenwich, 1-932394-61-3.
- 15. ROSENBERG, M., J., 2006, *Beyond E-Learning:Approaches and Technologies to Enhance Organizational Knowledge, Learning, and Performance*, Pfeiffer, San Francisco,0-789-7757-8
- 16. MASIE, E., 2003, Making Sense of Learning Specifications & Standards, The MASIE Center, New York
- 17. COLE, J., 2005, *Using Moodle (Community Press)*, O'Reilly Media, 0596008635
- 18. WESTERSKI, A., 2006, *Usage of Semantic Web Mechanisms for Supporting Web Services Composition in e-Learning Solutions,* Thesis Master, National University of Ireland.
- 19. WALMSLEY, P., 2001, *Definitive XML Schema*, Prentice Hall, New Jersey, 978-0130655677
- 20. EBERSBACH, A., MARKUS, G., RICHARD, H., 2006, *Wiki Web Collaboration,* Springer, Berlin Heidelberg New York, 3-540-25995-3
- 21. DOWNES, S., 2004, *E-learning 2.0, National Research of Canada* [online], http://www.elearnmag.org/subpage.cfm?section=articles&article=29-1, [Ziyaret tarihi:8 Mart 2007]
- 22. BELLINASO, M., 2006, *ASP.NET 2.0 Website Programming: Problem - Design – Solution*, Wiley, Indianapolis, 0-7645-8464-2
- 23. Moore, M., G., 1996, *Three Types of Interaction*, The American Journal of Distance Education, ,http://www.ajde.com/Contents/vol3\_2.htm#editorial [online]
- 24. HILLMAN, D., C., WILLIS, D., J., & GUNAWARDENA, C., N., 1994, Learner-interface interaction in distance education: an extension of contemporary models and strategies for practitioners. *American Journal of Distance Education, 8*(2), 30-42.
- 25. PALLOF, R., M., Keith PRATT, K., 2005, *Collaborating Online: Learning Together in Community (Jossey-Bass Guides to Online Teaching and Learning),* Wiley&Sons Inc., San Francisco, 0-7879-7614-8, 81-83
- 26. RICHARDSON, W., 2006, *Blogs, Wikis, Podcasts, and Other Powerful Web Tools for Classrooms,* Corwin, California, 1-4129-2767-6, 17-55
- 27. HOLMES, M., 1995, *Interactivity primer: Exploring the essence of good interactivity,* http://www.multimediator.com/publications/write014.shtml [online]

28. CLAVIER, J., 2005, *On Web 2.0 Definations,* http://blog.softtechvc.com/2005/10/on\_web\_20\_defin.html [online]

#### **EKLER**

#### **EK 1: AKADEMİST UYGULAMASININ SQL SCRİPT DÖKÜMÜ**

```
SET ANSI_NULLS ON
GO
SET QUOTED_IDENTIFIER ON
GO
IF NOT EXISTS (SELECT * FROM sys.objects WHERE object_id =
OBJECT_ID(N'[dbo].[universiteler]') AND type in (N'U'))
BEGIN
CREATE TABLE [dbo].[universiteler](
      [defUniversiteID] [int] IDENTITY(1,1) NOT NULL,
      [defUniversite] [nvarchar](150) NULL,
CONSTRAINT [PK_universiteler] PRIMARY KEY CLUSTERED
(
      [defUniversiteID] ASC
)WITH (PAD_INDEX = OFF, IGNORE_DUP_KEY = OFF) ON [PRIMARY]
) ON [PRIMARY]
END
GO
SET ANSI_NULLS ON
GO
SET QUOTED_IDENTIFIER ON
GO
IF NOT EXISTS (SELECT * FROM sys.objects WHERE object_id =
OBJECT_ID(N'[dbo].[bolumler]') AND type in (N'U'))
BEGIN
CREATE TABLE [dbo].[bolumler](
      [defBolumID] [int] IDENTITY(1,1) NOT NULL,
      [defBolumAdi] [nvarchar](100) NULL,
 CONSTRAINT [PK_bolumler] PRIMARY KEY CLUSTERED
(
      [defBolumID] ASC
)WITH (PAD INDEX = OFF, IGNORE DUP KEY = OFF) ON [PRIMARY]
) ON [PRIMARY]
END
GO
SET ANSI_NULLS ON
GO
SET QUOTED_IDENTIFIER ON
GO
IF NOT EXISTS (SELECT * FROM sys.objects WHERE object_id =
OBJECT_ID(N'[dbo].[fakulteler]') AND type in (N'U'))
```

```
BEGIN
CREATE TABLE [dbo].[fakulteler](
      [defFakulteID] [int] IDENTITY(1,1) NOT NULL,
      [defFakulteAdi] [nchar](100) NOT NULL,
CONSTRAINT [PK_fakulteler] PRIMARY KEY CLUSTERED
(
      [defFakulteID] ASC
)WITH (PAD_INDEX = OFF, IGNORE_DUP_KEY = OFF) ON [PRIMARY]
) ON [PRIMARY]
END
GO
SET ANSI_NULLS ON
GO
SET OUOTED IDENTIFIER ON
GO
IF NOT EXISTS (SELECT * FROM sys.objects WHERE object_id =
OBJECT_ID(N'[dbo].[metintipi]') AND type in (N'U'))
BEGIN
CREATE TABLE [dbo].[metintipi](
      [metinTipID] [int] IDENTITY(1,1) NOT NULL,
      [metinTipAdi] [nvarchar](150) NOT NULL,
CONSTRAINT [PK_metintipi] PRIMARY KEY CLUSTERED
(
      [metinTipID] ASC
)WITH (PAD INDEX = OFF, IGNORE DUP KEY = OFF) ON [PRIMARY]
) ON [PRIMARY]
END
GO
SET ANSI NULLS ON
GO
SET QUOTED_IDENTIFIER ON
GO
IF NOT EXISTS (SELECT * FROM sys.objects WHERE object_id =
OBJECT_ID(N'[dbo].[uyetipi]') AND type in (N'U'))
BEGIN
CREATE TABLE [dbo].[uyetipi](
      [uyeTipID] [int] IDENTITY(1,1) NOT NULL,
      [uyeTipAdi] [nvarchar](50) NOT NULL,
CONSTRAINT [PK_uyetipi] PRIMARY KEY CLUSTERED
(
      [uyeTipID] ASC
)WITH (PAD INDEX = OFF, IGNORE DUP KEY = OFF) ON [PRIMARY]
) ON [PRIMARY]
END
GO
SET ANSI_NULLS ON
GO
SET QUOTED_IDENTIFIER ON
GO
IF NOT EXISTS (SELECT * FROM sys.objects WHERE object_id =
OBJECT_ID(N'[dbo].[uyeler]') AND type in (N'U'))
```

```
CREATE TABLE [dbo].[uyeler](
      [uyeID] [int] IDENTITY(1,1) NOT NULL,
      [uyeMail] [nchar](90) NOT NULL,
      [uyeSifre] [nvarchar](16) NOT NULL,
      [uyeUniversite] [int] NULL,
      [uyeFakulte] [int] NULL,
      [uyeBolum] [int] NULL,
      [uyeAdi] [nvarchar](60) NOT NULL,
      [uyeSoyadi] [nvarchar](70) NOT NULL,
      [uyeUnvani] [nchar](26) NULL,
      [uyeTipi] [int] NOT NULL,
      [uyeKayitTarihi] [datetime] NOT NULL,
 CONSTRAINT [PK_uyeler] PRIMARY KEY CLUSTERED
(
      [uyeID] ASC
)WITH (PAD_INDEX = OFF, IGNORE_DUP_KEY = OFF) ON [PRIMARY]
) ON [PRIMARY]
END
GO
SET ANSI_NULLS ON
GO
SET QUOTED_IDENTIFIER ON
GO
IF NOT EXISTS (SELECT * FROM sys.objects WHERE object_id =
OBJECT_ID(N'[dbo].[konular]') AND type in (N'U'))
BEGIN
CREATE TABLE [dbo].[konular](
      [KonuID] [int] IDENTITY(1,1) NOT NULL,
      [Konu] [nvarchar](350) NOT NULL,
      [uyeID] [int] NOT NULL,
CONSTRAINT [PK_konular] PRIMARY KEY CLUSTERED
(
      [KonuID] ASC
)WITH (PAD_INDEX = OFF, IGNORE_DUP_KEY = OFF) ON [PRIMARY]
) ON [PRIMARY]
END
GO
SET ANSI_NULLS ON
GO
SET QUOTED_IDENTIFIER ON
GO
IF NOT EXISTS (SELECT * FROM sys.objects WHERE object_id =
OBJECT_ID(N'[dbo].[YorumEkle]') AND type in (N'P', N'PC'))
BEGIN
EXEC dbo.sp_executesql @statement = N'CREATE PROCEDURE
[dbo].[YorumEkle]
@uyeID int,
@yorum nvarchar(2000),
@metinID int
AS
INSERT INTO yorumlar
(metinYorumcuID,metinYorum,yorumKayitTarihi,metinID)
VALUES
(@uyeID,@yorum,GetDate(),@metinID)
```
END GO SET ANSI NULLS ON GO SET OUOTED IDENTIFIER ON GO IF NOT EXISTS (SELECT \* FROM sys.objects WHERE object\_id = OBJECT\_ID(N'[dbo].[yorumlar]') AND type in (N'U')) **BEGIN** CREATE TABLE [dbo].[yorumlar]( [metinYorumID] [int] IDENTITY(1,1) NOT NULL, [metinYorumcuID] [int] NOT NULL, [metinYorum] [nvarchar](2000) NOT NULL, [yorumAktif] [tinyint] NULL, [yorumKayitTarihi] [datetime] NOT NULL, [metinID] [int] NOT NULL, CONSTRAINT [PK\_yorumlar] PRIMARY KEY CLUSTERED ( [metinYorumID] ASC )WITH (PAD\_INDEX = OFF, IGNORE\_DUP\_KEY = OFF) ON [PRIMARY] ) ON [PRIMARY] END GO SET ANSI\_NULLS ON GO SET QUOTED IDENTIFIER ON GO IF NOT EXISTS (SELECT  $*$  FROM sys.objects WHERE object id = OBJECT\_ID(N'[dbo].[metinler]') AND type in (N'U')) **BEGIN** CREATE TABLE [dbo].[metinler]( [metinID] [int] IDENTITY(1,1) NOT NULL, [metinYazanID] [int] NOT NULL, [metinTipID] [int] NOT NULL, [metinBaslik] [nvarchar](1200) NULL, [metinOzet] [nvarchar](4000) NULL, [metin] [ntext] NULL, [metinKayitTarihi] [datetime] NULL, [metinDuzeltmeTarihi] [datetime] NULL, [metinPozitif] [int] NULL, [metinNegatif] [int] NULL, [metinEtiket] [nvarchar](800) NULL, [metinKaynak] [ntext] NULL, CONSTRAINT [PK\_metinler] PRIMARY KEY CLUSTERED ( [metinID] ASC )WITH (PAD\_INDEX = OFF, IGNORE\_DUP\_KEY = OFF) ON [PRIMARY] ) ON [PRIMARY] TEXTIMAGE\_ON [PRIMARY] END GO SET ANSI\_NULLS ON GO SET QUOTED\_IDENTIFIER ON GO IF NOT EXISTS (SELECT \* FROM sys.objects WHERE object\_id = OBJECT\_ID(N'[dbo].[arama]') AND type in (N'U'))

```
BEGIN
CREATE TABLE [dbo].[arama](
      [aramaID] [int] IDENTITY(1,1) NOT NULL,
      [aramaText] [nvarchar](150) NOT NULL,
CONSTRAINT [PK_arama] PRIMARY KEY CLUSTERED
(
      [aramaID] ASC
)WITH (PAD_INDEX = OFF, IGNORE_DUP_KEY = OFF) ON [PRIMARY]
) ON [PRIMARY]
END
GO
SET ANSI_NULLS ON
GO
SET QUOTED_IDENTIFIER ON
GO
IF NOT EXISTS (SELECT * FROM sys.objects WHERE object_id =
OBJECT_ID(N'[dbo].[UyeEkle]') AND type in (N'P', N'PC'))
BEGIN
EXEC dbo.sp_executesql @statement = N'CREATE PROCEDURE [dbo].[UyeEkle]
@posta nvarchar(90),
@sifre nvarchar(16),
@unvan nvarchar(26),
@adi nvarchar(60),
@soyadi nvarchar(70),
@universite int,
@fakulte int,
@bolum int,
@uyetip int
AS
INSERT INTO uyeler
```

```
(uyeMail,uyeSifre,uyeUniversite,uyeFakulte,uyeBolum,uyeAdi,uyeSoyadi,u
yeUnvani,uyeTipi,uyeKayitTarihi)
VALUES
(@posta,@sifre,@universite,@fakulte,@bolum,@adi,@soyadi,@unvan,@uyetip
,GetDate())
```
END
## **ÖZGEÇMİŞ**

1977 yılında Afyon'da doğdum. İlk ve Ortaokulu Afyon merkezde tamamladım. Lise öğrenimimi Tuzla Anadolu Teknik Lisesi Bilgisayar bölümünde tamalad›m. Mezun olduğum 1995 yılında İstanbul Üniversitesi Fen Fakültesi Fizik Bölümünü kazandım ve 2000 yılında da buradan mezun oldum. Üniversitede 1 yıl Fizik Kulübü başkanlığı yaptım. 2001 yılından bu yana Doğan Holding bünyesindeki şirketlerde çeşitli görevler ald›m. 2005 y›l›nda evlendim. Yaklaşık 2 yıldır Medyanet Reklam Pazarlama A.Ş.'de İş Geliştirme ve Projeler departmanında çalışmaktayım.